# **A4B99RPH: Rešení problém ˚u <sup>a</sup> hryˇCistý kód. Vývoj ˇrízený testy. ˇ**

Petr Pošík

Katedra kybernetikyČVUT FEL

<span id="page-1-0"></span>[Bonusový](#page-1-0) domácí úkolza <sup>2</sup> body

[Zadání](#page-2-0)[Odevzdaná](#page-6-0) řešení a

jejich neduhy

[Typický](#page-14-0) příklad řešení

[Clean](#page-15-0) Code

Unit [Testing](#page-32-0)

## **Bonusový domácí úkol za <sup>2</sup> body**

<span id="page-2-0"></span>[Bonusový](#page-1-0) domácí úkolza <sup>2</sup> body

#### [Zadání](#page-2-0)

[Odevzdaná](#page-6-0) řešení a jejich neduhy

[Typický](#page-14-0) příklad řešení

[Clean](#page-15-0) Code

Unit [Testing](#page-32-0)

Implementujte algoritmus *Eratostenova síta* na hledání prvoˇcísel.

- ✔Algoritmus implementujte jako funkci nebo jako metodu nějaké třídy.
- ✔**∕** Chceme najít všechna prvočísla menší nebo rovna *N* (*N* bude argumentem funkce/metody).
- ✔Algoritmus samozřejmě můžete rozdělit do několika funkcí/metod.
- ✔Jména modulů/tříd/metod/funkcí zvolte sami.

[Bonusový](#page-1-0) domácí úkolza <sup>2</sup> body

#### [Zadání](#page-2-0)

[Odevzdaná](#page-6-0) řešení a jejich neduhy[Typický](#page-14-0) příklad řešení

[Clean](#page-15-0) Code

Unit [Testing](#page-32-0)

Implementujte algoritmus *Eratostenova síta* na hledání prvoˇcísel.

- ✔Algoritmus implementujte jako funkci nebo jako metodu nějaké třídy.
- ✔**∕** Chceme najít všechna prvočísla menší nebo rovna *N* (*N* bude argumentem funkce/metody).
- ✔Algoritmus samozřejmě můžete rozdělit do několika funkcí/metod.
- ✔Jména modulů/tříd/metod/funkcí zvolte sami.

Požadavek: odevzdaný kód by <sup>m</sup>ˇel být *co nejˇcistší*,

- ✔ať už si pod tímto termínem představujete cokoli.
- **∕** Kód "vyšperkujte" tak, abyste jej mohli ukazovat budoucím zaměstnavatelům jako<br>□ <u>\*</u>\*{k} akterity {kakk} příklad kvalitního kódu.

[Bonusový](#page-1-0) domácí úkolza <sup>2</sup> body

#### [Zadání](#page-2-0)

[Odevzdaná](#page-6-0) řešení a jejich neduhy[Typický](#page-14-0) příklad řešení

[Clean](#page-15-0) Code

Unit [Testing](#page-32-0)

Implementujte algoritmus *Eratostenova síta* na hledání prvoˇcísel.

- $\boldsymbol{\checkmark}$  Algoritmus implementujte jako funkci nebo jako metodu nějaké třídy.
- ✔**∕** Chceme najít všechna prvočísla menší nebo rovna *N* (*N* bude argumentem funkce/metody).
- $\boldsymbol{\checkmark}$  Algoritmus samozřejmě můžete rozdělit do několika funkcí/metod.
- ✔Jména modulů/tříd/metod/funkcí zvolte sami.

Požadavek: odevzdaný kód by <sup>m</sup>ˇel být *co nejˇcistší*,

- ✔ať už si pod tímto termínem představujete cokoli.
- **∕** Kód "vyšperkujte" tak, abyste jej mohli ukazovat budoucím zaměstnavatelům jako<br>□ <u>\*</u>\*{k} akterity {kakk} příklad kvalitního kódu.

Cíl:

- ✔Zjistit, co považujete za *ˇcistý kód*.
- $\boldsymbol{\checkmark}$  Na příští přednášce si ukážeme typické nedostatky.

[Bonusový](#page-1-0) domácí úkolza <sup>2</sup> body

#### [Zadání](#page-2-0)

[Odevzdaná](#page-6-0) řešení a jejich neduhy[Typický](#page-14-0) příklad řešení

[Clean](#page-15-0) Code

Unit [Testing](#page-32-0)

Implementujte algoritmus *Eratostenova síta* na hledání prvoˇcísel.

- $\boldsymbol{\checkmark}$  Algoritmus implementujte jako funkci nebo jako metodu nějaké třídy.
- **∕** Chceme najít všechna prvočísla menší nebo rovna *N* (*N* bude argumentem funkce/metody).
- $\boldsymbol{\checkmark}$  Algoritmus samozřejmě můžete rozdělit do několika funkcí/metod.
- $\checkmark$  Jména modulů/tříd/metod/funkcí zvolte sami.

Požadavek: odevzdaný kód by <sup>m</sup>ˇel být *co nejˇcistší*,

- $\boldsymbol{\checkmark}$  ať už si pod tímto termínem představujete cokoli.
- **∕** Kód "vyšperkujte" tak, abyste jej mohli ukazovat budoucím zaměstnavatelům jako<br>□ <u>\*</u>\*{k} akterity {kakk} příklad kvalitního kódu.

Cíl:

- ✔ Zjistit, co považujete za *ˇcistý kód*.
- $\boldsymbol{\checkmark}$  Na příští přednášce si ukážeme typické nedostatky.

### Hodnocení:

- $\boldsymbol{\nu}$  Nevyžadujeme, aby kód fungoval správně.
- **∕** Každá odevzdaná úloha bude odměněna 2 body, bude-li z ní znát, že se jedná o Eratostenovo síto.
- ✔Termín: pondělí, 17.10.2011, 23:59

<span id="page-6-0"></span>[Bonusový](#page-1-0) domácí úkolza <sup>2</sup> body

[Zadání](#page-2-0)

[Odevzdaná](#page-6-0) řešení a jejich neduhy

[Typický](#page-14-0) příklad řešení

[Clean](#page-15-0) Code

Unit [Testing](#page-32-0)

Zaznamenáno:

- ✔Několik výskytů poměrně čistého kódu!
- ✔Asi 3 neobvyklá řešení.

[Bonusový](#page-1-0) domácí úkolza <sup>2</sup> body

[Zadání](#page-2-0)

#### [Odevzdaná](#page-6-0) řešení a jejich neduhy

[Typický](#page-14-0) příklad řešení

[Clean](#page-15-0) Code

Unit [Testing](#page-32-0)

### Zaznamenáno:

- ✔Několik výskytů poměrně čistého kódu!
- ✔Asi 3 neobvyklá řešení.

- $\boldsymbol{\checkmark}$  Algoritmus nalezený na webu přepsán do Pythonu:
	- $\times$  Algoritmus v pseudokódu  $\neq$  čistý kód!

[Bonusový](#page-1-0) domácí úkolza <sup>2</sup> body

[Zadání](#page-2-0)

#### [Odevzdaná](#page-6-0) řešení a jejich neduhy

[Typický](#page-14-0) příklad řešení

[Clean](#page-15-0) Code

Unit [Testing](#page-32-0)

### Zaznamenáno:

- ✔Několik výskytů poměrně čistého kódu!
- ✔Asi 3 neobvyklá řešení.

- $\boldsymbol{\checkmark}$  Algoritmus nalezený na webu přepsán do Pythonu:
	- $\times$  Algoritmus v pseudokódu  $\neq$  čistý kód!
	- ✘ Implementováno jako <sup>1</sup> velká funkce.

[Bonusový](#page-1-0) domácí úkolza <sup>2</sup> body

#### [Zadání](#page-2-0)

[Odevzdaná](#page-6-0) řešení a jejich neduhy

[Typický](#page-14-0) příklad řešení

[Clean](#page-15-0) Code

Unit [Testing](#page-32-0)

### Zaznamenáno:

- ✔Několik výskytů poměrně čistého kódu!
- $\boldsymbol{\checkmark}$  Asi 3 neobvyklá řešení.

- $\boldsymbol{\checkmark}$  Algoritmus nalezený na webu přepsán do Pythonu:
	- $\times$  Algoritmus v pseudokódu  $\neq$  čistý kód!
	- ✘ Implementováno jako <sup>1</sup> velká funkce.
- ✔ $\boldsymbol{\checkmark}$  Proměnné pojmenované jako i, j, k.

[Bonusový](#page-1-0) domácí úkolza <sup>2</sup> body

#### [Zadání](#page-2-0)

[Odevzdaná](#page-6-0) řešení a jejich neduhy

[Typický](#page-14-0) příklad řešení

[Clean](#page-15-0) Code

Unit [Testing](#page-32-0)

### Zaznamenáno:

- ✔Několik výskytů poměrně čistého kódu!
- $\boldsymbol{\checkmark}$  Asi 3 neobvyklá řešení.

- $\boldsymbol{\checkmark}$  Algoritmus nalezený na webu přepsán do Pythonu:
	- $\times$  Algoritmus v pseudokódu  $\neq$  čistý kód!
	- ✘Implementováno jako <sup>1</sup> velká funkce.
- ✔ $\boldsymbol{\nu}$  Proměnné pojmenované jako i, j, k.
- ✔Komentáře často nebyly vůbec, nebo byly naopak u každého řádku.

[Bonusový](#page-1-0) domácí úkolza <sup>2</sup> body

#### [Zadání](#page-2-0)

[Odevzdaná](#page-6-0) řešení a jejich neduhy

[Typický](#page-14-0) příklad řešení

[Clean](#page-15-0) Code

Unit [Testing](#page-32-0)

### Zaznamenáno:

- $\boldsymbol{\mathsf{v}}$  Několik výskytů poměrně čistého kódu!
- $\boldsymbol{\checkmark}$  Asi 3 neobvyklá řešení.

- $\boldsymbol{\checkmark}$  Algoritmus nalezený na webu přepsán do Pythonu:
	- $\times$  Algoritmus v pseudokódu  $\neq$  čistý kód!
	- ✘ Implementováno jako <sup>1</sup> velká funkce.
- $\boldsymbol{\checkmark}$  Proměnné pojmenované jako i, j, k.
- ✔Komentáře často nebyly vůbec, nebo byly naopak u každého řádku.
- ✔Často byl použit seznam kandidátských čísel, který
	- $\boldsymbol{\mathsf{x}}$  byl procházen ve for-cyklu a zároveň
	- $\boldsymbol{\mathsf{x}}$  z něj byly odstraňovány prvky.

[Bonusový](#page-1-0) domácí úkolza <sup>2</sup> body

#### [Zadání](#page-2-0)

[Odevzdaná](#page-6-0) řešení a jejich neduhy

[Typický](#page-14-0) příklad řešení

[Clean](#page-15-0) Code

Unit [Testing](#page-32-0)

### Zaznamenáno:

- $\boldsymbol{\mathsf{v}}$  Několik výskytů poměrně čistého kódu!
- $\boldsymbol{\checkmark}$  Asi 3 neobvyklá řešení.

- $\boldsymbol{\checkmark}$  Algoritmus nalezený na webu přepsán do Pythonu:
	- $\times$  Algoritmus v pseudokódu  $\neq$  čistý kód!
	- ✘ Implementováno jako <sup>1</sup> velká funkce.
- $\boldsymbol{\checkmark}$  Proměnné pojmenované jako i, j, k.
- **∕** Komentáře často nebyly vůbec, nebo byly naopak u každého řádku.
- ✔Často byl použit seznam kandidátských čísel, který
	- $\boldsymbol{\mathsf{x}}$  byl procházen ve for-cyklu a zároveň
	- $\boldsymbol{\mathsf{x}}$  z něj byly odstraňovány prvky.

```
seznam = [\dots]for prvek in seznam:
    if nejaka
_podminka(prvek):seznam.remove(prvek)
```
[Bonusový](#page-1-0) domácí úkolza <sup>2</sup> body

#### [Zadání](#page-2-0)

[Odevzdaná](#page-6-0) řešení a jejich neduhy

[Typický](#page-14-0) příklad řešení

[Clean](#page-15-0) Code

Unit [Testing](#page-32-0)

### Zaznamenáno:

- $\boldsymbol{\mathsf{v}}$  Několik výskytů poměrně čistého kódu!
- $\boldsymbol{\checkmark}$  Asi 3 neobvyklá řešení.

### Většinou ale:

- $\boldsymbol{\checkmark}$  Algoritmus nalezený na webu přepsán do Pythonu:
	- $\times$  Algoritmus v pseudokódu  $\neq$  čistý kód!
	- ✘ Implementováno jako <sup>1</sup> velká funkce.
- $\boldsymbol{\checkmark}$  Proměnné pojmenované jako i, j, k.
- **∕** Komentáře často nebyly vůbec, nebo byly naopak u každého řádku.
- ✔Často byl použit seznam kandidátských čísel, který
	- $\boldsymbol{\mathsf{x}}$  byl procházen ve for-cyklu a zároveň
	- $\boldsymbol{\mathsf{x}}$  z něj byly odstraňovány prvky.

```
seznam = [\dots]for prvek in seznam:
    if nejaka
_podminka(prvek):seznam.remove(prvek)
```
✘Technika, která v jiných jazycích *zaručeně* způsobí problém!!!

## **Typický pˇríklad ˇrešení**

```
# This function generates prime numbers up to
# a user specified maximum. The algorithm
# used is the Sieve of Eratosthenes.
#
# Eratosthenes of Cyrene, b. c. 276 BC,
# Cyrene, Libya -- d. c. 194 BC, Alexandria.
# The first man to calculate the circumference
# of the Earth. Also known for working on
# calendars with leap years and ran
# the library at Alexandria.
#
# The algorithm is quite simple.
# Given an array of integers starting at 2,
# cross out all multiples of 2.
# Find the next uncrossed integer,
# and cross out all of its multiples.
# Repeat until you have passed
# the maximum value.
#
# @author hugo
# @version 1
```
**def generate\_primes\_up\_to**(max\_value): """Find primes up to the max\_value using the Sieve of Eratosthenes.

 $"''$  """  $"''$ 

```

if max_value >= 2: # There are some primes
   # Initialize the list (incl. 0)
   f = [False for i in range(max_value+1)]
   # Get rid of the known non-primes
   f[0] = f[1] = True
   # Run the sieve
    for i in range(2, len(f)):
        if not f[i]: # i is uncrossed
           # cross out its multiples
            for j in range(2*i, len(f), i):
                f[j] = True
   # Find the primes and put them in a list
    primes = [i for i in range(len(f)) if not f[i]]]return primes
else: # max_value < 2
    return list() # no primes, return empty list
```
<span id="page-15-0"></span>[Bonusový](#page-1-0) domácí úkolza <sup>2</sup> body

#### [Clean](#page-15-0) Code

Co je čistý kód? Čistý kód v praxi [Smysluplná](#page-20-0) jména [Eratostenovo](#page-21-0) síto: smysluplná jménaKomentáře [Eratostenovo](#page-24-0) síto: komentáře Funkce <sup>a</sup> [metody](#page-26-0) [Eratostenovo](#page-27-0) síto: funkce [Eratostenovo](#page-29-0) síto: převod na třídu [Eratostenovo](#page-31-0) síto: jiná

Unit [Testing](#page-32-0)

jména

## **Clean Code**

**Zpracováno podle Robert C. Martin:** *Clean Code: <sup>A</sup> Handbook of Agile Software Craftsmanship***, Prentice Hall, 2008.**

## **Co je ˇcistý kód?**

<span id="page-16-0"></span>[Bonusový](#page-1-0) domácí úkolza <sup>2</sup> body

#### [Clean](#page-15-0) CodeCo je čistý kód?

Čistý kód v praxi [Smysluplná](#page-20-0) jména[Eratostenovo](#page-21-0) síto: smysluplná jménaKomentáře [Eratostenovo](#page-24-0) síto: komentáře Funkce <sup>a</sup> [metody](#page-26-0) [Eratostenovo](#page-27-0) síto: funkce [Eratostenovo](#page-29-0) síto: převod na třídu

 [Eratostenovo](#page-31-0) síto: jinájména

Unit [Testing](#page-32-0)

Bjarne Stroustrup, autor jazyka C++ <sup>a</sup> knihy "The C++ Programming Language":

<sup>I</sup> like my code to be elegant and efficient. The logic should be straightforward to make it hard for bugs to hide, the dependencies minimal to ease maintenance, error handling complete according to an articulated strategy, and performance close to optimal so as not to tempt people to make the code messy with unprincipled optimizations. Cleancode does one thing well.

## **Co je ˇcistý kód?**

[Bonusový](#page-1-0) domácí úkolza <sup>2</sup> body

#### [Clean](#page-15-0) CodeCo je čistý kód?

Čistý kód v praxi [Smysluplná](#page-20-0) jména[Eratostenovo](#page-21-0) síto: smysluplná jménaKomentáře [Eratostenovo](#page-24-0) síto: komentáře Funkce <sup>a</sup> [metody](#page-26-0) [Eratostenovo](#page-27-0) síto: funkce [Eratostenovo](#page-29-0) síto: převod na třídu [Eratostenovo](#page-31-0) síto: jinájména

Unit [Testing](#page-32-0)

Bjarne Stroustrup, autor jazyka C++ <sup>a</sup> knihy "The C++ Programming Language":

<sup>I</sup> like my code to be elegant and efficient. The logic should be straightforward to make it hard for bugs to hide, the dependencies minimal to ease maintenance, error handling complete according to an articulated strategy, and performance close to optimal so as not to tempt people to make the code messy with unprincipled optimizations. Cleancode does one thing well.

Grady Booch, autor knihy "Object Oriented Analysis and Design with Applications":

Clean code is simple and direct. Clean code reads like well-written prose. Clean code never obscures the designer's intent but rather is full of crispabstractions and straightforward lines of control.

## **Co je ˇcistý kód?**

[Bonusový](#page-1-0) domácí úkolza <sup>2</sup> body

#### [Clean](#page-15-0) CodeCo je čistý kód?

Čistý kód v praxi [Smysluplná](#page-20-0) jména[Eratostenovo](#page-21-0) síto: smysluplná jménaKomentáře [Eratostenovo](#page-24-0) síto: komentáře Funkce <sup>a</sup> [metody](#page-26-0) [Eratostenovo](#page-27-0) síto: funkce [Eratostenovo](#page-29-0) síto: převod na třídu [Eratostenovo](#page-31-0) síto: jinájména

Unit [Testing](#page-32-0)

### Bjarne Stroustrup, autor jazyka C++ <sup>a</sup> knihy "The C++ Programming Language":

<sup>I</sup> like my code to be elegant and efficient. The logic should be straightforward to make it hard for bugs to hide, the dependencies minimal to ease maintenance, error handling complete according to an articulated strategy, and performance close to optimal so as not to tempt people to make the code messy with unprincipled optimizations. Cleancode does one thing well.

Grady Booch, autor knihy "Object Oriented Analysis and Design with Applications":

Clean code is simple and direct. Clean code reads like well-written prose. Clean code never obscures the designer's intent but rather is full of crispabstractions and straightforward lines of control.

Dave Thomas, zakladatel OTI, kmotr Eclipse:

Clean code can be read, and enhanced by <sup>a</sup> developer other than its original author. It has unit and acceptance tests. It has meaningful names. It provides one way rather than many ways for doing one thing. It has minimal dependencies, which are explicitly defined, and provides <sup>a</sup> clearand minimal API.

## **Cistý kód <sup>v</sup> praxiˇ**

<span id="page-19-0"></span>[Bonusový](#page-1-0) domácí úkolza <sup>2</sup> body

#### [Clean](#page-15-0) Code

Co je čistý kód?

Čistý kód v praxi

[Smysluplná](#page-20-0) jména

[Eratostenovo](#page-21-0) síto:

smysluplná jména

Komentáře

 [Eratostenovo](#page-24-0) síto: komentáře

Funkce <sup>a</sup> [metody](#page-26-0)

[Eratostenovo](#page-27-0) síto:

funkce

[Eratostenovo](#page-29-0) síto:

převod na třídu

[Eratostenovo](#page-31-0) síto: jiná

jména

Unit [Testing](#page-32-0)

### Jediné správné měřítko kvality kódu: Co-to-k-čerty za minutu

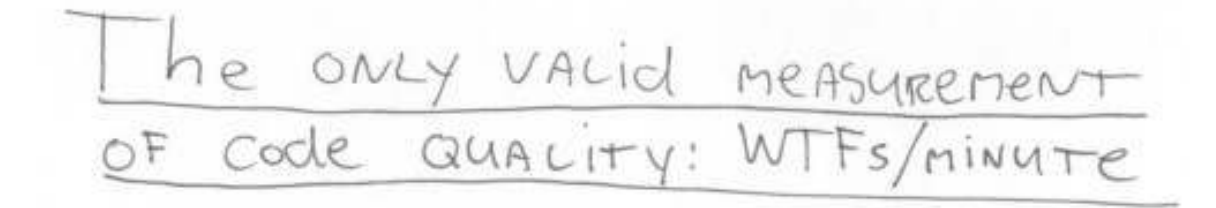

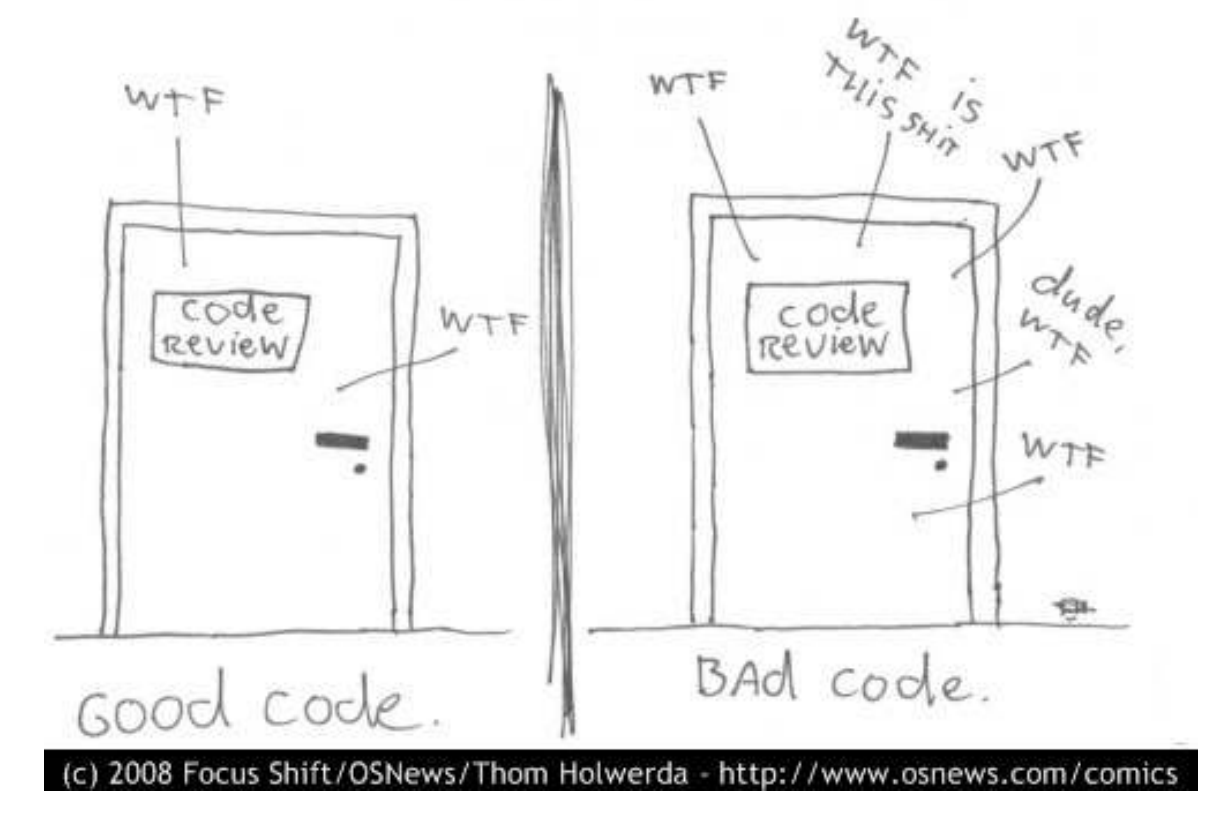

## **Smysluplná jména**

#### <span id="page-20-0"></span>[Bonusový](#page-1-0) domácí úkolza <sup>2</sup> body

#### [Clean](#page-15-0) Code

- Co je čistý kód?
- Čistý kód v praxi
- [Smysluplná](#page-20-0) jména
- [Eratostenovo](#page-21-0) síto: smysluplná jména
- Komentáře
- [Eratostenovo](#page-24-0) síto: komentáře
- Funkce <sup>a</sup> [metody](#page-26-0)
- [Eratostenovo](#page-27-0) síto:
- funkce
- [Eratostenovo](#page-29-0) síto:
- převod na třídu
- [Eratostenovo](#page-31-0) síto: jiná
- jména
- Unit [Testing](#page-32-0)
- **∕** Vymyslet dobrá jména je **velmi těžké**! Věnujte tomu dostatečnou pozornost!
- ✔Nebojte se jméno změnit, přijdete-li na lepší!
- ✔Dobré jméno **odhaluje autorův záměr** (intention-revealing).
- $\boldsymbol{\checkmark}$  Pokud jméno vyžaduje komentář, neodhaluje záměr. Porovnejte:

```
self.d = 0 # Elapsed time in days
```
### versus

```
self.elapsed_time_in_days = 0
```
- ✔Názvy tříd: **podstatná jména** (s přívlastky):
	- ✘ Customer, WikiPage, AddressParser
	- ✘Filter, StupidFilter, Corpus, TrainingCorpus
- **レ** Názvy funkcí/metod: **slovesa** (s předmětem):
	- ✘ post\_payment, delete\_page, save
	- ✘ train, test, get\_email
- ✔Označujte jeden koncept vždy stejným slovem! Nepoužívejte stejné slovo k více účelům!
- $\boldsymbol{\checkmark}$  Nebojte se dlouhých jmen!
	- ✘Dlouhé popisné jméno je lepší než dlouhý popisný komentář.
	- ✘ $\mathbf{\times}$  Čím delší oblast platnosti proměnné, tím popisnější jmén Cím delší oblast platnosti proměnné, tím popisnější jméno by měla mít.
- $\boldsymbol{\checkmark}$  Používejte pojmenované konstanty místo magických čísel v kódu!

## **Eratostenovo síto: smysluplná jména**

### <span id="page-21-0"></span>**def generate \_primes\_up\_to**(max\_value):

 """Find primes up to the max \_valueusing the Sieve of Eratosthenes.

```
"""
```

```

if max
_value >= 2: # There are some primes
   # Initialize the list (incl. 0)
    f = [False for
i in range(max
_value+1)]# Get rid of the known non-primes
   f[0] = f[1] = True
   # Run the sieve
    fori in range(2, len(f)):
       if not f[i]: # i is uncrossed
           # cross out its multiples
            for j in range(2
*i, len(f), i):
               f[j] = True
   # Find the primes and put them in a list
    primes = [i for
i in range(len(f)) if not f[i]]
    return primes
else: # max
_value < 2
    return list() # no primes, return empty list
```
## **Eratostenovo síto: smysluplná jména**

```
def generate
_primes_up_to(max_value):
```
 """Find primes up to the max \_valueusing the Sieve of Eratosthenes.

#### """

```

if max
_value >= 2: # There are some primes
   # Initialize the list (incl. 0)
    f = [False for
i in range(max
_value+1)]# Get rid of the known non-primes
   f[0] = f[1] = True
   # Run the sieve
    fori in range(2, len(f)):
       if not f[i]: # i is uncrossed
           # cross out its multiples
            for j in range(2
*i, len(f), i):
               f[j] = True
   # Find the primes and put them in a list
    primes = [i for
i in range(len(f)) if not f[i]]
    return primes
else: # max
_value < 2
    return list() # no primes, return empty list
```

```
def generate
_primes_up_to(max_value):

"""Find primes up to the max
_valueusing the Sieve of Eratosthenes.
```
"" "" ""

```

if max
_value >= 2: # There are some primes
    # Initialize the list (incl. 0)
    crossed\_out = [
False for
i in range(max
_value+1)]# Get rid of the known non-primes
    crossed_out[0] = crossed
_out[1] = True

# Run the sieve
    for number in range(2, len(crossed
_out)):if not crossed
_out[number]:
# cross out its multiples
             for multiple in
\
range(2*number, len(crossed
_out), number):

crossed_out[multiple] = True

# Find the primes and put them in a list
    primes = [i for
i in range(len(crossed
_out))if not crossed
_out[i]]return primes
else:\therefore # max_value < 2
    return list() # no primes, return empty list
```
Další smyslupná jména budou následovat!!!

### **Komentáˇre**

<span id="page-23-0"></span>[Bonusový](#page-1-0) domácí úkolza <sup>2</sup> body

#### [Clean](#page-15-0) Code

Co je čistý kód? Čistý kód v praxi [Smysluplná](#page-20-0) jména[Eratostenovo](#page-21-0) síto: smysluplná jména

#### Komentáře

 [Eratostenovo](#page-24-0) síto: komentáře

Funkce <sup>a</sup> [metody](#page-26-0)

[Eratostenovo](#page-27-0) síto:

funkce

[Eratostenovo](#page-29-0) síto:

převod na třídu

[Eratostenovo](#page-31-0) síto: jiná

jména

Unit [Testing](#page-32-0)

Kdyby byly prog. jazyky dostatečně expresivní, nepotřebovali bychom komentáře!

- ✔ $\checkmark$  Čistý kód komentáře (skoro) nepotřebuje!
- $\boldsymbol{\checkmark}$  Komentáře kompenzují naše selhání vyjádřit se v prog. jazyce. Porovnej:

```
# Check to see if the employee is eligible for full benefits
if (employee.flags & HOURLY_FLAG) and (employee.age > 65):
```
versus

- **if** employee.is\_eligible\_for\_full\_benefits():
- ✔Komentáře lžou! Ne vždy a ne záměrně, ale až příliš často!
- ✔Nepřesné komentáře jsou horší než žádné komentáře!
- ✔Komentáře nenapraví špatný kód!
- ✔Dobré komentáře:
	- ✘(do)vysvětlení, (do)upřesnění
	- ✘zdůraznění, varování před následky
	- ✘TODOs
- $\checkmark$  Špatné komentáře:
	- **★** staré (už neplatné), bezvýznamné, nevhodné, redundantní, nebo zavádějící komentáře
	- $\boldsymbol{\mathsf{x}}$ komentáře z povinnosti
	- ✘zakomentovaný kód
	- **x** nelokální nebo nadbytečné informace ✘

### **Eratostenovo síto: komentáˇre**

```
# This function generates prime numbers up to
# a user specified maximum. The algorithm
# used is the Sieve of Eratosthenes.
#
# Eratosthenes of Cyrene, b. c. 276 BC,
# Cyrene, Libya -- d. c. 194 BC, Alexandria.
# The first man to calculate the circumference
# of the Earth. Also known for working on
# calendars with leap years and ran
# the library at Alexandria.
#
# The algorithm is quite simple.
# Given an array of integers starting at 2,
# cross out all multiples of 2.
# Find the next uncrossed integer,
# and cross out all of its multiples.
# Repeat until you have passed
# the maximum value.
#
# @author hugo
# @version 1
```
### **Eratostenovo síto: komentáˇre**

# This function generates prime numbers up to # <sup>a</sup> user specified maximum. The algorithm # used is the Sieve of Eratosthenes. # # Eratosthenes of Cyrene, b. c. <sup>276</sup> BC, # Cyrene, Libya -- d. c. <sup>194</sup> BC, Alexandria. # The first man to calculate the circumference # of the Earth. Also known for working on # calendars with leap years and ran # the library at Alexandria. # # The algorithm is quite simple. # Given an array of integers starting at 2, # cross out all multiples of 2. # Find the next uncrossed integer, # and cross out all of its multiples. # Repeat until you have passed # the maximum value. # # @author hugo # @version <sup>1</sup>

# This function generates prime numbers up to # <sup>a</sup> user specified maximum. The algorithm # used is the Sieve of Eratosthenes. # Given an array of integers starting at 2, # cross out all multiples of 2. # Find the next uncrossed integer, # and cross out all of its multiples. # Repeat until you have passed # the maximum value. # # @author hugo # @version <sup>1</sup>

Za chvíli se zbavíme dalších komentářů!

## **Funkce <sup>a</sup> metody**

<span id="page-26-0"></span>[Bonusový](#page-1-0) domácí úkolza <sup>2</sup> body

- [Clean](#page-15-0) Code
- Co je čistý kód?
- Čistý kód v praxi
- [Smysluplná](#page-20-0) jména
- [Eratostenovo](#page-21-0) síto:
- smysluplná jména
- Komentáře
- [Eratostenovo](#page-24-0) síto: komentáře
- Funkce <sup>a</sup> [metody](#page-26-0)
- [Eratostenovo](#page-27-0) síto: funkce [Eratostenovo](#page-29-0) síto: převod na třídu [Eratostenovo](#page-31-0) síto: jinájména

Unit [Testing](#page-32-0)

- ✔Funkce by měly být krátké! (A ještě kratší!)
- ✔Funkce by měla dělat právě 1 věc a měla by ji dělat dobře. (A bez vedlejších efektů.)
- $\boldsymbol{\mathsf{v}}$  Funkce dlouhé méně než 5 řádků:
	- $\boldsymbol{\mathsf{x}}$ Většinou dělají právě 1 věc.
	- ✘Mohou mít přesné a výstižné jméno.
	- ✘Nemohou obsahovat vnořené příkazy if, for,...
	- $\boldsymbol{\mathsf{x}}$  $\boldsymbol{\mathsf{x}}$  Bloky uvnitř příkazů if, for,  $\ldots$ jsou pouze 1 řádek dlouhé
- $\boldsymbol{\checkmark}$  Krátké funkce umožňují testovat dílčí části algoritmu!
- ✔Sekce uvnitř funkcí/metod:
	- ✘Jasná indikace toho, že funkce/metoda nedělá jen 1 věc a měla by být rozdělena.
- $\boldsymbol{\checkmark}$  Argumenty funkcí/metod:
	- $\boldsymbol{\mathsf{x}}$ Udržujte jejich počet malý! 0, 1, 2, výjimečně 3.
	- ✘Vytvořte jméno tak, aby evokovalo pořadí argumentů.
	- ✘Boolovské argumenty funkcí často značí, že funkce nedělá 1 věc! Rozdělte ji.

### <span id="page-27-0"></span>**def generate\_primes\_up\_to**(max\_value):

"""Find primes up to the max\_value using the Sieve of Eratosthenes.

```
\overline{0} " \overline{0} " \overline{0}
```

```

if max_value >= 2: # There are some primes
   # Initialize the list (incl. 0)
   crossed_out = [False for i in range(max_value+1)]
   # Get rid of the known non-primes
   crossed_out[0] = crossed_out[1] = True
   # Run the sieve
    for number in range(2, len(crossed_out)):
       if not crossed_out[number]:
           # cross out its multiples
            for multiple in \
            range(2*number, len(crossed_out), number):
               crossed_out[multiple] = True
   # Find the primes and put them in a list
   primes = [i for i in range(len(crossed_out))
             if not crossed_out[i]]
    return primes
else: # max_value < 2
    return list() # no primes, return empty list
```

```
def generate_primes_up_to(max_value):
```
"""Find primes up to the max\_value using the Sieve of Eratosthenes.

#### "" "" ""

```

if max_value >= 2: # There are some primes
   # Initialize the list (incl. 0)
   crossed out = \GammaFalse for i in range(max_value+1)]
   # Get rid of the known non-primes
   crossed_out[0] = crossed_out[1] = True
   # Run the sieve
    for number in range(2, len(crossed_out)):
       if not crossed_out[number]:
           # cross out its multiples
            for multiple in \
            range(2*number, len(crossed_out), number):
                crossed_out[multiple] = True
   # Find the primes and put them in a list
   primes = [i for i in range(len(crossed_out))
             if not crossed_out[i]]
    return primes
else: # max_value < 2
    return list() # no primes, return empty list
```
**def generate\_primes\_up\_to**(max\_value): """Find primes up to the max\_value using the Sieve of Eratosthenes.

### **if** max\_value <sup>&</sup>lt; 2: **return** [] **else**:

"" "" ""

 crossed\_out <sup>=</sup> uncross\_integers\_up\_to(max\_value) run\_the\_sieve\_on(crossed\_out)**return** get\_uncrossed\_numbers\_in(crossed\_out)

### **def uncross\_integers\_up\_to**(max\_value):

crossed\_out <sup>=</sup> [**False for** <sup>i</sup> **in range**(max\_value+1)] # Cross out <sup>0</sup> and 1, they are not primes. crossed\_out[0] <sup>=</sup> crossed\_out[1] <sup>=</sup> **True return** crossed\_out

**def run\_the\_sieve\_on**(crossed\_out): **for** number **in range**(2, **len**(crossed\_out)): **if not** crossed\_out[number]: cross\_out\_multiples\_of(crossed\_out, number)

**def cross\_out\_multiples\_of**(crossed\_out, number): **for** multiple  $\textbf{in range}(2*\text{number}, \textbf{len}(\text{crossed\_out}), \text{numb})$ crossed\_out[multiple] <sup>=</sup> **True**

```
def get_uncrossed_numbers_in(crossed_out):
   uncrossed = [i for i in range(len(crossed_out))
                if not crossed_out[i]]
    return uncrossed
```
### **Eratostenovo síto: pˇrevod na tˇrídu**

### <span id="page-29-0"></span>**def generate \_primes\_up\_to**(max\_value):

 """Find primes up to the max \_valueusing the Sieve of Eratosthenes.

```
"""
if max
_value < 2:
        return []
   else:
crossed_out = uncross
_integers_up_to(max_value)
run_the_sieve_on(crossed_out)

return get
_uncrossed_numbers_in(crossed_out)def uncross
_integers_up_to(max_value):

crossed_out = [False for
i in range(max
_value+1)]
# Cross out 0 and 1, they are not primes.
    crossed_out[0] = crossed
_out[1] = True

return crossed
_outdef run
_the_sieve_on(crossed_out):

for number in range(2, len(crossed
_out)):if not crossed
_out[number]:
cross_out_multiples_of(crossed_out, number)
def cross
_out_multiples_of(crossed_out, number):

for multiple in range(2
*number, len(crossed
_out), number):
        crossed_out[multiple] = True
def get
_uncrossed_numbers_in(crossed_out):

uncrossed = [i for
i in range(len(crossed
_out))if not crossed
_out[i]]return uncrossed
```
## **Eratostenovo síto: pˇrevod na tˇrídu**

```
def generate
_primes_up_to(max_value):

"""Find primes up to the max
_valueusing the Sieve of Eratosthenes.
    "" "" ""

if max
_value < 2:
        return []
   else:
crossed_out = uncross
_integers_up_to(max_value)

run_the_sieve_on(crossed_out)

return get
_uncrossed_numbers_in(crossed_out)def uncross
_integers_up_to(max_value):

crossed_out = [False for
i in range(max
_value+1)]
# Cross out 0 and 1, they are not primes.
    crossed_out[0] = crossed
_out[1] = True

return crossed
_outdef run
_the_sieve_on(crossed_out):

for number in range(2, len(crossed
_out)):if not crossed
_out[number]:
cross_out_multiples_of(crossed_out, number)
def cross
_out_multiples_of(crossed_out, number):

for multiple in range(2
*number, len(crossed
_out), number):
        crossed_out[multiple] = True
def get
_uncrossed_numbers_in(crossed_out):

uncrossed = [i for
i in range(len(crossed
_out))
```
**if not** crossed \_out[i]]**return** uncrossed

**class PrimesGenerator**: """Prime numbers generator."""

- **def \_\_init\_\_**(**self**): **self**.crossed\_out <sup>=</sup> [] **self**.**max**= **None**
- **def get \_primes\_up\_to**(**self**, max \_value): """Return list of primes up to the max \_value."""**if** max \_value <sup>&</sup>lt; 2: **return** [] **self**.**max** <sup>=</sup> max \_value+1 **self**.uncross\_integers\_up\_to\_max\_value() **self**.run\_the\_sieve()**return self**.get \_uncrossed\_numbers()

**def uncross \_integers\_up\_to\_max\_value**(**self**): **self**.crossed\_out <sup>=</sup> [ **False for** i **in range**(**self**.**max**)] # Cross out <sup>0</sup> and 1, they are not primes. **self**.crossed\_out[0] <sup>=</sup> **self**.crossed \_out[1] <sup>=</sup> **True**

```
def run
_the_sieve(self):

for number in range(2, int(self.max**0.5)+1):if not self.crossed
_out[number]:
self.cross_out_multiples_of(number)
```

```
def cross
_out_multiples_of(self, number):

for multiple in range(2
*number, self.max, number):
        self.crossed_out[multiple] = True
```

```
def get
_uncrossed_numbers(self):

uncrossed = [i for
i in range(self.max)
                  if not self.crossed
_out[i]]return uncrossed
```
## **Eratostenovo síto: jiná jména**

<span id="page-31-0"></span>Možná vám kód bude připadat čitelnější, použijeme-li jiná jména. V kódu jsou také použity privátní proměnné a metody třídy.

```
# This class generates prime numbers up to a user
# specified maximum using the Sieve of Eratosthenes.
# Given an array of integers starting at 2,
# mark all multiples of 2 as not prime.
# Find the next integer that still can be prime,
# and mark all of its multiples as not prime.
# Repeat until you have passed the maximum value.
```
### **class PrimesGenerator**:

```
"""Prime numbers generator."""
```

```
def __init__(self):
 self.__can_be_prime = []
 self.__max = None
```

```
def get_primes_up_to(self, max_value):
 """Return list of primes up to the max_value."""
  if max_value < 2:
    return []
 else:
```

```

self.__max = max_value+1
self.__init_candidates_for_primes()self.__run_the_sieve()
return self.__collect_remaining_candidates()
```

```
def __init_candidates_for_primes(self):
 self.__can_be_prime = \
    [True for i in range(self.__max)]
 self.__can_be_prime[0] = False
 self.__can_be_prime[1] = False
```
**def \_\_run\_the\_sieve**(**self**): **for** number **in range**(2, **int**(**self**.\_\_max\*\*0.5)+1): **if self**.\_\_can\_be\_prime[number]: **self**.\_\_mark\_as\_not\_prime\_multiples\_of(number)

**def \_\_mark\_as\_not\_prime\_multiples\_of**(**self**, number): **for** multiple **in range**(2\*number, **self**.\_\_max, number): **self**.\_\_can\_be\_prime[multiple] <sup>=</sup> **False**

```
def __collect_remaining_candidates(self):
 primes = [i for i in range(self.__max)
            if self.__can_be_prime[i]]
  return primes
```
<span id="page-32-0"></span>[Bonusový](#page-1-0) domácí úkolza <sup>2</sup> body

[Clean](#page-15-0) Code

#### Unit [Testing](#page-32-0)

[Testování](#page-33-0) [Programátorské](#page-36-0)testování [Automatizované](#page-37-0) testy: F.I.R.S.T.xUnit [Framework](#page-42-0) Ukázka: zlepšení[efektivity](#page-44-0) generátoruprvočísel TDD: Vývoj řízený testy TDD [Ukázka](#page-49-0)TDD [Úvod](#page-51-0)TDD Číslo 2 TDD Číslo 3 TDD Číslo 4 TDD Číslo 5 TDD Číslo 6 TDD Číslo 8 TDD Číslo 9 TDD Čistý kód TDD: Závěr

## **Unit Testing**

**Zpracováno podle Gerard Meszarosz:** *xUnit Test Patterns: Refactoring Test Code***, Addison-Wesley, 2007.**

## **Testování**

<span id="page-33-0"></span>[Bonusový](#page-1-0) domácí úkolza <sup>2</sup> body

[Clean](#page-15-0) Code

### Unit [Testing](#page-32-0)

[Testování](#page-33-0) [Programátorské](#page-36-0)testování [Automatizované](#page-37-0) testy: F.I.R.S.T.xUnit [Framework](#page-42-0) Ukázka: zlepšení [efektivity](#page-44-0) generátoruprvočísel TDD: Vývoj řízený testy TDD [Ukázka](#page-49-0)TDD [Úvod](#page-51-0)TDD Číslo 2 TDD Číslo 3 TDD Číslo 4 TDD Číslo 5

TDD Číslo 6 TDD Číslo 8 TDD Číslo 9 TDD Čistý kód TDD: Závěr

*Kvalita* softwaru <sup>z</sup> pohledu testování:

 $\boldsymbol{\checkmark}$  Jak dobře kód splňuje specifikace?

## **Testování**

[Bonusový](#page-1-0) domácí úkolza <sup>2</sup> body

[Clean](#page-15-0) Code

#### Unit [Testing](#page-32-0)

#### [Testování](#page-33-0)

 [Programátorské](#page-36-0)testování [Automatizované](#page-37-0) testy: F.I.R.S.T.xUnit [Framework](#page-42-0) Ukázka: zlepšení[efektivity](#page-44-0) generátoruprvočísel TDD: Vývoj řízený testy

TDD [Ukázka](#page-49-0)

TDD [Úvod](#page-51-0)

TDD Číslo 2

TDD Číslo 3

TDD Číslo 4

TDD Číslo 5

TDD Číslo 6

TDD Číslo 8

TDD Číslo 9

TDD Čistý kód

TDD: Závěr

## *Kvalita* softwaru <sup>z</sup> pohledu testování:

 $\boldsymbol{\checkmark}$  Jak dobře kód splňuje specifikace?

### Testování <sup>z</sup> pohledu QA týmu:

- ✔Testujeme, protože jsme si jistí, že kód obsahuje chyby! (Nesplňuje specifikace zákazníka.)
- ✔Testujeme poté, co je kód hotový.
- ✔Obvykle black-box testování.
- ✔Testování je spíš *měření* kvality softwaru, nikoli způsob, jak napsat kvalitní software.
- ✔Zpětná vazba přichází příliš pozdě.
- ✔V minulosti prováděny převážně ručně.

## **Testování**

[Bonusový](#page-1-0) domácí úkolza <sup>2</sup> body

[Clean](#page-15-0) Code

### Unit [Testing](#page-32-0)

#### [Testování](#page-33-0)

[Programátorské](#page-36-0)testování [Automatizované](#page-37-0) testy: F.I.R.S.T.xUnit [Framework](#page-42-0) Ukázka: zlepšení[efektivity](#page-44-0) generátoruprvočísel TDD: Vývoj řízený testy TDD [Ukázka](#page-49-0)

TDD [Úvod](#page-51-0)

TDD Číslo 2

TDD Číslo 3

TDD Číslo 4

TDD Číslo 5

TDD Číslo 6

TDD Číslo 8

TDD Číslo 9 TDD Čistý kód

TDD: Závěr

## *Kvalita* softwaru <sup>z</sup> pohledu testování:

 $\boldsymbol{\checkmark}$  Jak dobře kód splňuje specifikace?

### Testování <sup>z</sup> pohledu QA týmu:

- **∕** Testujeme, protože jsme si jistí, že kód obsahuje chyby! (Nesplňuje specifikace zákazníka.)
- ✔Testujeme poté, co je kód hotový.
- ✔Obvykle black-box testování.
- ✔Testování je spíš *měření* kvality softwaru, nikoli způsob, jak napsat kvalitní software.
- $\boldsymbol{\checkmark}$  Zpětná vazba přichází příliš pozdě.
- $\boldsymbol{\checkmark}$  V minulosti prováděny převážně ručně.

### Testování <sup>z</sup> pohledu programátora:

- $\checkmark$  Testuji, protože si chci být jistý, že jednotka, na které právě pracuji, dělá to, co po ní chci. (Splňuje požadavky, které vznikly v důsledku designu architektury softwaru.)
- ✔Obvykle white-box testování.
- $\checkmark$  V minulosti většinou dočasný kód, který se po otestování zahodil.
## **Programátorské testování**

<span id="page-36-0"></span>[Bonusový](#page-1-0) domácí úkolza <sup>2</sup> body[Clean](#page-15-0) CodeUnit [Testing](#page-32-0)[Testování](#page-33-0)[Programátorské](#page-36-0)testování [Automatizované](#page-37-0) testy: F.I.R.S.T.xUnit [Framework](#page-42-0) Ukázka: zlepšení[efektivity](#page-44-0) generátoruprvočísel TDD: Vývoj řízený testy TDD [Ukázka](#page-49-0)TDD [Úvod](#page-51-0)TDD Číslo 2 TDD Číslo 3 TDD Číslo 4 TDD Číslo 5 TDD Číslo 6 TDD Číslo 8 TDD Číslo 9 TDD Čistý kód TDD: Závěr Doufejme, že sami vytváříte nějaký testovací kód ke svým funkcím/metodám: **if** \_\_name\_\_ == "\_\_main\_\_": pg <sup>=</sup> PrimesGenerator() **print**("Primes up to 0: ", pg.get\_primes\_up\_to(0)) **print**("Primes up to 1: ", pg.get\_primes\_up\_to(1)) **print**("Primes up to 2: ", pg.get\_primes\_up\_to(2)) **print**("Primes up to 3: ", pg.get\_primes\_up\_to(3)) **print**("Primes up to 4: ", pg.get\_primes\_up\_to(4)) **print**("Primes up to 5: ", pg.get\_primes\_up\_to(5)) **print**("Primes up to 6: ", pg.get\_primes\_up\_to(6)) **print**("Primes up to 20: ", pg.get\_primes\_up\_to(20)) <sup>a</sup> že jste kontrolovali výstup: Primes up to 0: []<br>Primes up to 1: [] Primes up to 1: []<br>Primes up to 2: [2] Primes up to 2: [2]<br>Primes up to 3: [2, 3] Primes up to 3: [2, 3]<br>Primes up to 4: [2, 3] Primes up to 4: [2, 3]<br>Primes up to 5: [2, 3, 5] Primes up to 5: [2, 3, 5]<br>Primes up to 6: [2, 3, 5] Primes up to 6: Primes up to 20: [2, 3, 5, 7, 11, 13, 17, 19] Primes up to 100: [2, 3, 5, 7, 11, 13, 17, 19, 23, 29, 31, 37, 41, 43, 47, 53, 59, 6 >>>

<span id="page-37-0"></span>[Bonusový](#page-1-0) domácí úkolza <sup>2</sup> body

[Clean](#page-15-0) Code

Unit [Testing](#page-32-0)

[Testování](#page-33-0)

[Programátorské](#page-36-0)

testování[Automatizované](#page-37-0) testy:

F.I.R.S.T.

xUnit [Framework](#page-42-0) Ukázka: zlepšení[efektivity](#page-44-0) generátoruprvočísel TDD: Vývoj řízený testy TDD [Ukázka](#page-49-0)TDD [Úvod](#page-51-0)TDD Číslo 2 TDD Číslo 3 TDD Číslo 4 TDD Číslo 5 TDD Číslo 6 TDD Číslo 8 TDD Číslo 9 TDD Čistý kód TDD: Závěr

### Automatizované testy by měly být F.I.R.S.T.

**Fast.** Testy by měly být *rychlé*. Když nebudou rychlé, nebudete je chtít spouštět často. Když je nebudete spouštět často, neodhalíte chyby dostatečně brzo.

[Bonusový](#page-1-0) domácí úkolza <sup>2</sup> body

[Clean](#page-15-0) Code

Unit [Testing](#page-32-0)

[Testování](#page-33-0)

[Programátorské](#page-36-0)

testování[Automatizované](#page-37-0) testy:

F.I.R.S.T.

xUnit [Framework](#page-42-0) Ukázka: zlepšení[efektivity](#page-44-0) generátoruprvočísel TDD: Vývoj řízený testy TDD [Ukázka](#page-49-0)TDD [Úvod](#page-51-0)TDD Číslo 2 TDD Číslo 3 TDD Číslo 4 TDD Číslo 5 TDD Číslo 6 TDD Číslo 8 TDD Číslo 9 TDD Čistý kód TDD: Závěr

### Automatizované testy by měly být F.I.R.S.T.

**Fast.** Testy by měly být *rychlé*. Když nebudou rychlé, nebudete je chtít spouštět často. Když je nebudete spouštět často, neodhalíte chyby dostatečně brzo.

**Independent.** Testy by měly být *nezávislé*. Jeden test by neměl nastavovat podmínky pro další test. Měli byste být schopni spustit každý test samostatně a celou sadu testů v jakémkoli pořadí. Pokud testy nejsou nezávislé, chyba v jednom testu spustí celý řetězec chyb v navazujících testech. Hledání chyby je pak složitejší.

[Bonusový](#page-1-0) domácí úkolza <sup>2</sup> body

[Clean](#page-15-0) Code

Unit [Testing](#page-32-0)

[Testování](#page-33-0)

[Programátorské](#page-36-0)

testování

 [Automatizované](#page-37-0) testy: F.I.R.S.T.

xUnit [Framework](#page-42-0) Ukázka: zlepšení[efektivity](#page-44-0) generátoruprvočísel TDD: Vývoj řízený testy TDD [Ukázka](#page-49-0)TDD [Úvod](#page-51-0)TDD Číslo 2 TDD Číslo 3 TDD Číslo 4 TDD Číslo 5 TDD Číslo 6 TDD Číslo 8 TDD Číslo 9 TDD Čistý kód TDD: Závěr

### Automatizované testy by měly být F.I.R.S.T.

**Fast.** Testy by měly být *rychlé*. Když nebudou rychlé, nebudete je chtít spouštět často. Když je nebudete spouštět často, neodhalíte chyby dostatečně brzo.

**Independent.** Testy by měly být *nezávislé*. Jeden test by neměl nastavovat podmínky pro další test. Měli byste být schopni spustit každý test samostatně a celou sadu testů v jakémkoli pořadí. Pokud testy nejsou nezávislé, chyba v jednom testu spustí celý řetězec chyb v navazujících testech. Hledání chyby je pak složitejší.

**Repeatable.** Testy by mělo být možné *zopakovat* kýmkoli a kdekoli se stejným výsledkem. Když jste schopni spustit testy se správným výsledkem jen někde, brání vám to v jejich častém spuštění a chyby neodhalíte dostatečně brzo.

[Bonusový](#page-1-0) domácí úkolza <sup>2</sup> body

[Clean](#page-15-0) Code

Unit [Testing](#page-32-0)

[Testování](#page-33-0)

[Programátorské](#page-36-0)

testování[Automatizované](#page-37-0) testy:

F.I.R.S.T.

xUnit [Framework](#page-42-0) Ukázka: zlepšení[efektivity](#page-44-0) generátoruprvočísel TDD: Vývoj řízený testy TDD [Ukázka](#page-49-0)TDD [Úvod](#page-51-0)TDD Číslo 2 TDD Číslo 3 TDD Číslo 4 TDD Číslo 5 TDD Číslo 6 TDD Číslo 8 TDD Číslo 9 TDD Čistý kód TDD: Závěr

### Automatizované testy by měly být F.I.R.S.T.

**Fast.** Testy by měly být *rychlé*. Když nebudou rychlé, nebudete je chtít spouštět často. Když je nebudete spouštět často, neodhalíte chyby dostatečně brzo.

**Independent.** Testy by měly být *nezávislé*. Jeden test by neměl nastavovat podmínky pro další test. Měli byste být schopni spustit každý test samostatně a celou sadu testů v jakémkoli pořadí. Pokud testy nejsou nezávislé, chyba v jednom testu spustí celý řetězec chyb v navazujících testech. Hledání chyby je pak složitejší.

**Repeatable.** Testy by mělo být možné *zopakovat* kýmkoli a kdekoli se stejným výsledkem. Když jste schopni spustit testy se správným výsledkem jen někde, brání vám to v jejich častém spuštění a chyby neodhalíte dostatečně brzo.

**Self-validating.** Testy by měly mít dvoustavový výstup. Díky tomu je testy schopen ověřit, zda prošel nebo selhal. Neměli byste být nuceni procházet nějaký výpis výsledků, abyste rozhodli, zda test prošel nebo ne. Nejsou-li testy schopné rozhodnout sami, zda prošly nebo ne, nebudete chtít testovat tak často...

[Bonusový](#page-1-0) domácí úkolza <sup>2</sup> body

[Clean](#page-15-0) Code

Unit [Testing](#page-32-0)

[Testování](#page-33-0)

[Programátorské](#page-36-0)

testování

 [Automatizované](#page-37-0) testy: F.I.R.S.T.

xUnit [Framework](#page-42-0) Ukázka: zlepšení[efektivity](#page-44-0) generátoruprvočísel TDD: Vývoj řízený testy TDD [Ukázka](#page-49-0)TDD [Úvod](#page-51-0)TDD Číslo 2 TDD Číslo 3 TDD Číslo 4 TDD Číslo 5 TDD Číslo 6 TDD Číslo 8 TDD Číslo 9 TDD Čistý kód TDD: Závěr

### Automatizované testy by měly být F.I.R.S.T.

**Fast.** Testy by měly být *rychlé*. Když nebudou rychlé, nebudete je chtít spouštět často. Když je nebudete spouštět často, neodhalíte chyby dostatečně brzo.

**Independent.** Testy by měly být *nezávislé*. Jeden test by neměl nastavovat podmínky pro další test. Měli byste být schopni spustit každý test samostatně a celou sadu testů v jakémkoli pořadí. Pokud testy nejsou nezávislé, chyba v jednom testu spustí celý řetězec chyb v navazujících testech. Hledání chyby je pak složitejší.

**Repeatable.** Testy by mělo být možné *zopakovat* kýmkoli a kdekoli se stejným výsledkem. Když jste schopni spustit testy se správným výsledkem jen někde, brání vám to v jejich častém spuštění a chyby neodhalíte dostatečně brzo.

**Self-validating.** Testy by měly mít dvoustavový výstup. Díky tomu je testy schopen ověřit, zda prošel nebo selhal. Neměli byste být nuceni procházet nějaký výpis výsledků, abyste rozhodli, zda test prošel nebo ne. Nejsou-li testy schopné rozhodnout sami, zda prošly nebo ne, nebudete chtít testovat tak často...

**Timely.** Testy by měly být psány včas, ideálně před produkčním kódem. Píšete-li testy až po produkčním kódu, často narazíte na to, že se kód testuje špatně.<br>Podni Rozhodnete se pak, že se <sup>s</sup> jeho testováním nebudete zdržovat.

## **xUnit Framework**

<span id="page-42-0"></span>[Bonusový](#page-1-0) domácí úkolza <sup>2</sup> body

[Clean](#page-15-0) Code

Unit [Testing](#page-32-0)

[Testování](#page-33-0)

 [Programátorské](#page-36-0)testování

[Automatizované](#page-37-0) testy:

F.I.R.S.T.

#### xUnit [Framework](#page-42-0)

 Ukázka: zlepšení [efektivity](#page-44-0) generátoruprvočísel TDD: Vývoj řízený testy TDD [Ukázka](#page-49-0)TDD [Úvod](#page-51-0)TDD Číslo 2 TDD Číslo 3 TDD Číslo 4 TDD Číslo 5 TDD Číslo 6 TDD Číslo 8 TDD Číslo 9 TDD Čistý kód TDD: Závěr

#### ✔Standardní testovací framework

- ✔Implementován v mnoha jazycích (naučte se ho, bude se vám hodit)
- $\checkmark$  V Pythonu implementován jako modul unittest.

### **xUnit Framework**

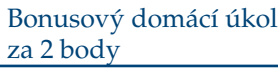

[Clean](#page-15-0) Code

```
Unit Testing
```
[Testování](#page-33-0)[Programátorské](#page-36-0)testování[Automatizované](#page-37-0) testy:

F.I.R.S.T.

#### xUnit [Framework](#page-42-0)

 Ukázka: zlepšení[efektivity](#page-44-0) generátoruprvočísel TDD: Vývoj řízený testy TDD [Ukázka](#page-49-0)TDD [Úvod](#page-51-0)TDD Číslo 2 TDD Číslo 3 TDD Číslo 4 TDD Číslo 5 TDD Číslo 6 TDD Číslo 8 TDD Číslo 9 TDD Čistý kód TDD: Závěr

# $\boldsymbol{\nu}$  Standardní testovací framework

- $\boldsymbol{\checkmark}$  Implementován v mnoha jazycích (naučte se ho, bude se vám hodit)
- $\checkmark$  V Pythonu implementován jako modul unittest.

**import** unittest **from** primes3 **import** PrimesGenerator

```
class PrimesGeneratorTest(unittest.TestCase):
```

```
known_values = ( 0, [] ),
                (1, 1),
                (2, 12],
                (3, [2,3]),
                (4, [2,3]),
                ( 5, [2,3,5] ),
                (7, [2,3,5,7]),
                ( 20, [2,3,5,7,11,13,17,19] ))
```

```
def setUp(self):
```

```
self.pg = PrimesGenerator()
```

```
def test_get_primes_up_to(self):
    for limit, expected in self.known_values:
       observed = self.pg.get_primes_up_to(limit)self.assertEqual(observed, expected)
```
# **Ukázka: zlepšení efektivity generátoru prvoˇcísel**

<span id="page-44-0"></span>[Bonusový](#page-1-0) domácí úkolza <sup>2</sup> body

[Clean](#page-15-0) Code

Unit [Testing](#page-32-0)

[Testování](#page-33-0)[Programátorské](#page-36-0)testování

 [Automatizované](#page-37-0) testy: F.I.R.S.T.

xUnit [Framework](#page-42-0)

 Ukázka: zlepšení[efektivity](#page-44-0) generátoruprvočísel

TDD: Vývoj řízený testy

TDD [Ukázka](#page-49-0)

TDD [Úvod](#page-51-0)

TDD Číslo 2

TDD Číslo 3

 $TDD \check{C}$ íslo 4

TDD Číslo 5

TDD Číslo 6

TDD Číslo 8

TDD Číslo 9

TDD Čistý kód

TDD: Závěr

Není třeba vyškrtávat násobky všech prvočísel menších nebo rovno *N,* stačí násobky prvočísel menších nebo rovných  $\sqrt{N}.$ 

- $\boldsymbol{\checkmark}$  Označme prvočíslo *x*, *x* > √ $\sqrt{N}$ .
- **∕** Chci vyškrtnout 2*x*: 2*x* ale je *x* násobkem prvočísla 2, a tudíž již muselo být ✔vyškrtnuto.
- ✔ Chci vyškrtnout <sup>3</sup> *<sup>x</sup>*: 3*x* ale je *x* násobkem prvoˇcísla 3, <sup>a</sup> tudíž již muselo být vyškrtnuto.
- **∕** Chci vyškrtnout 4*x*: 4*x* ale je 2*x* násobkem prvočísla 2, a tudíž již muselo být vyškrtnuto.

✔

 . . . ✔**∕** Všechny násobky prvočísel větších než  $\sqrt{N}$  už byly vyškrtnuty při vyškrtávání násobků prvočísel menších nebo rovných  $\sqrt{N}$ .

<span id="page-45-0"></span>[Bonusový](#page-1-0) domácí úkolza <sup>2</sup> body

[Clean](#page-15-0) Code

Unit [Testing](#page-32-0)

[Testování](#page-33-0) [Programátorské](#page-36-0)testování

[Automatizované](#page-37-0) testy:

F.I.R.S.T.

xUnit [Framework](#page-42-0) Ukázka: zlepšení [efektivity](#page-44-0) generátoruprvočísel

TDD: Vývoj řízený testy

TDD [Ukázka](#page-49-0)TDD [Úvod](#page-51-0)TDD Číslo 2 TDD Číslo 3 TDD Číslo 4 TDD Číslo 5

TDD Číslo 6 TDD Číslo 8

TDD Číslo 9

TDD Čistý kód

TDD: Závěr

### Tři zákony TDD (Test-driven development):

1. Nenapíšeš ani kousek produkčního kódu, aniž bys předtím napsal selhávající unit test.

[Bonusový](#page-1-0) domácí úkolza <sup>2</sup> body

[Clean](#page-15-0) Code

Unit [Testing](#page-32-0)

[Testování](#page-33-0)

 [Programátorské](#page-36-0)testování

 [Automatizované](#page-37-0) testy: F.I.R.S.T.

xUnit [Framework](#page-42-0) Ukázka: zlepšení[efektivity](#page-44-0) generátoruprvočísel

TDD: Vývoj řízený testy

TDD [Ukázka](#page-49-0)TDD [Úvod](#page-51-0)TDD Číslo 2 TDD Číslo 3 TDD Číslo 4 TDD Číslo 5 TDD Číslo 6 TDD Číslo 8 TDD Číslo 9 TDD Čistý kód

TDD: Závěr

Tři zákony TDD (Test-driven development):

- 1. Nenapíšeš ani kousek produkčního kódu, aniž bys předtím napsal selhávající unit test.
- 2. Nenapíšeš větší část unit testu, než je potřebná k selhání (chybě).

[Bonusový](#page-1-0) domácí úkolza <sup>2</sup> body

[Clean](#page-15-0) Code

Unit [Testing](#page-32-0)

[Testování](#page-33-0)

 [Programátorské](#page-36-0)testování

[Automatizované](#page-37-0) testy:

F.I.R.S.T.

xUnit [Framework](#page-42-0) Ukázka: zlepšení[efektivity](#page-44-0) generátoruprvočísel

#### TDD: Vývoj řízený testy

TDD [Ukázka](#page-49-0)TDD [Úvod](#page-51-0)TDD Číslo 2 TDD Číslo 3 TDD Číslo 4 TDD Číslo 5 TDD Číslo 6 TDD Číslo 8 TDD Číslo 9 TDD Čistý kód

TDD: Závěr

### Tři zákony TDD (Test-driven development):

- 1. Nenapíšeš ani kousek produkˇcního kódu, aniž bys pˇredtím napsal selhávající unittest.
- 2. Nenapíšeš větší část unit testu, než je potřebná k selhání (chybě).
- 3. Nenapíšeš větší část produkčního kódu, než je potřebná ke splnění aktuálně selhávajícího unit testu.

[Bonusový](#page-1-0) domácí úkolza <sup>2</sup> body

[Clean](#page-15-0) Code

Unit [Testing](#page-32-0)

[Testování](#page-33-0)

[Programátorské](#page-36-0)testování

 [Automatizované](#page-37-0) testy: F.I.R.S.T.

xUnit [Framework](#page-42-0) Ukázka: zlepšení[efektivity](#page-44-0) generátoruprvočísel

#### TDD: Vývoj řízený testy

TDD [Ukázka](#page-49-0)TDD [Úvod](#page-51-0)TDD Číslo 2 TDD Číslo 3 TDD Číslo 4 TDD Číslo 5 TDD Číslo 6 TDD Číslo 8 TDD Číslo 9

TDD Čistý kód TDD: Závěr

## Tři zákony TDD (Test-driven development):

- 1. Nenapíšeš ani kousek produkˇcního kódu, aniž bys pˇredtím napsal selhávající unittest.
- 2. Nenapíšeš větší část unit testu, než je potřebná k selhání (chybě).
- 3. Nenapíšeš větší část produkčního kódu, než je potřebná ke splnění aktuálně selhávajícího unit testu.

### Výsledek těchto pravidel:

- $\checkmark$  velmi krátký cyklus, v němž střídavě hrajete
	- ✘roli zákazníka, který říká, co se má dělat (píšete test), a
	- ✘roli programátora, který říká, jak se to má dělat (upravujete kód).
- ✔Testy a produkční kód se píší *společně* (testy o pár sekund napřed).
- ✔Testy pak pokrývají všechen produkční kód!

## **TDD Ukázka**

<span id="page-49-0"></span>[Bonusový](#page-1-0) domácí úkolza <sup>2</sup> body

[Clean](#page-15-0) Code

Unit [Testing](#page-32-0)

[Testování](#page-33-0)

 [Programátorské](#page-36-0)testování

[Automatizované](#page-37-0) testy:

F.I.R.S.T.

xUnit [Framework](#page-42-0) Ukázka: zlepšení [efektivity](#page-44-0) generátoruprvočísel

TDD: Vývoj řízený testy

#### TDD [Ukázka](#page-49-0)

TDD [Úvod](#page-51-0)TDD Číslo 2 TDD Číslo 3 TDD Číslo 4 TDD Číslo 5 TDD Číslo 6 TDD Číslo 8 TDD Číslo 9 TDD Čistý kód

TDD: Závěr

Vytvořte funkci/metodu třídy na faktorizaci čísla na prvočíselné činitele.

- $\boldsymbol{\mathsf{v}}$  Vstup: číslo, které chceme rozložit
- ✔Výstup: seznam prvočísel, jejichž součin je roven vstupnímu číslu

## **TDD Ukázka**

[Bonusový](#page-1-0) domácí úkolza <sup>2</sup> body

[Clean](#page-15-0) Code

Unit [Testing](#page-32-0)

[Testování](#page-33-0)

[Programátorské](#page-36-0)

testování

[Automatizované](#page-37-0) testy:

F.I.R.S.T.

xUnit [Framework](#page-42-0) Ukázka: zlepšení[efektivity](#page-44-0) generátoruprvočísel

TDD: Vývoj řízený testy

#### TDD [Ukázka](#page-49-0)

TDD [Úvod](#page-51-0)TDD Číslo 2 TDD Číslo 3 TDD Číslo 4 TDD Číslo 5 TDD Číslo 6 TDD Číslo 8 TDD Číslo 9 TDD Čistý kód TDD: Závěr

Vytvořte funkci/metodu třídy na faktorizaci čísla na prvočíselné činitele.

- $\boldsymbol{\mathsf{v}}$  Vstup: číslo, které chceme rozložit
- ✔Výstup: seznam prvočísel, jejichž součin je roven vstupnímu číslu

Jak byste postupovali? Funkci na generování prvočísel už máme...

## <span id="page-51-0"></span>Zakládáme test\_factorize.py

**import** unittest **from** factorization **import** factorize

## Zakládáme test\_factorize.py

**import** unittest **from** factorization **import** factorize

### $\operatorname{Po}$  spuštění <code>test $\_$ factorize.py:</code>

Traceback (most recent call last): File "<string>", line 2, **in** <fragment> builtins.**ImportError**: No module named factorization

## Zakládáme test\_factorize.py

**import** unittest **from** factorization **import** factorize

### $\operatorname{Po}$  spuštění <code>test $\_$ factorize.py:</code>

Traceback (most recent call last): File "<string>", line 2, **in** <fragment> builtins.**ImportError**: No module named factorization

Zakládáme prázdný factorization.py

## Zakládáme test\_factorize.py

**import** unittest **from** factorization **import** factorize

### $\operatorname{Po}$  spuštění <code>test $\_$ factorize.py:</code>

Traceback (most recent call last): File "<string>", line 2, **in** <fragment> builtins.**ImportError**: No module named factorization

### Zakládáme prázdný factorization.py

### Po spuštění test\_factorize.py:

Traceback (most recent call last): File "<string>", line 2, **in** <fragment> builtins.**ImportError**: cannot **import** name factorize

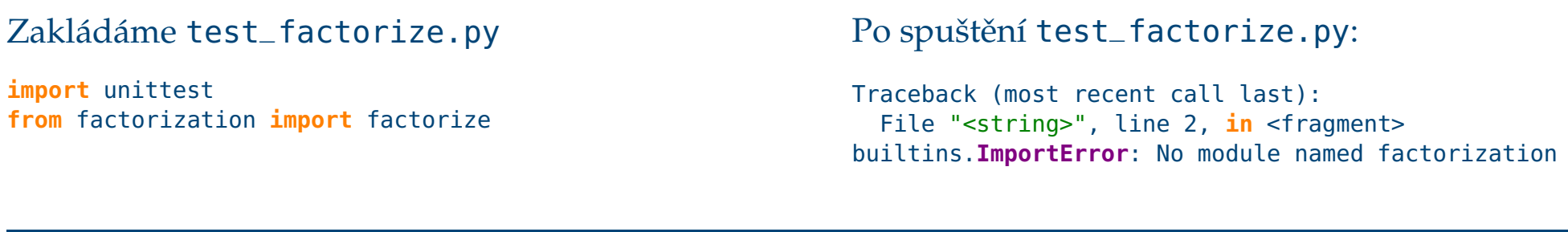

### Zakládáme prázdný factorization.py

### Po spuštění test\_factorize.py:

Traceback (most recent call last): File "<string>", line 2, **in** <fragment> builtins.**ImportError**: cannot **import** name factorize

### Upravujeme factorization.py:

**def factorize**(): **pass**

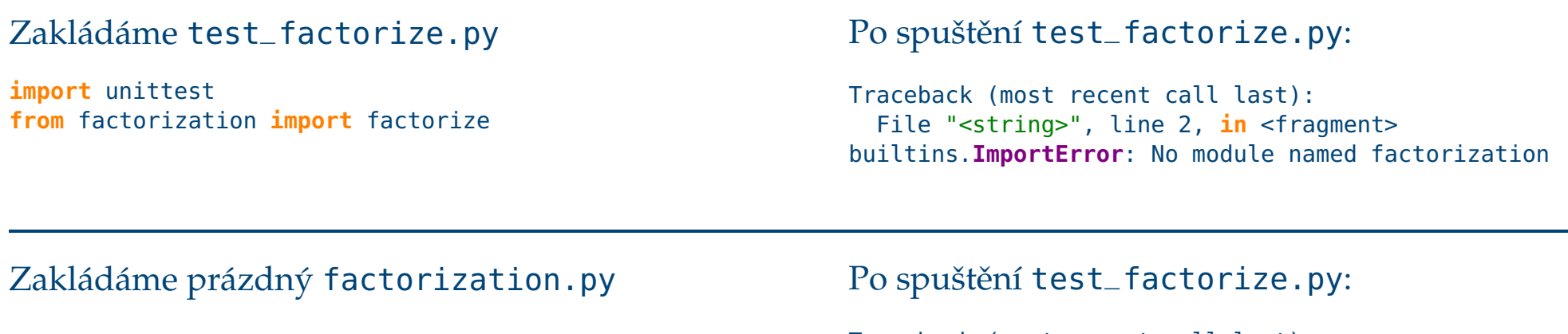

Traceback (most recent call last): File "<string>", line 2, **in** <fragment> builtins.**ImportError**: cannot **import** name factorize

## Upravujeme factorization.py:

**def factorize**(): **pass**

 $\operatorname{Po}$  spuštění <code>test $\_$ factorize.py:</code>

--- Žádný výstup, kód bez chyby. ---

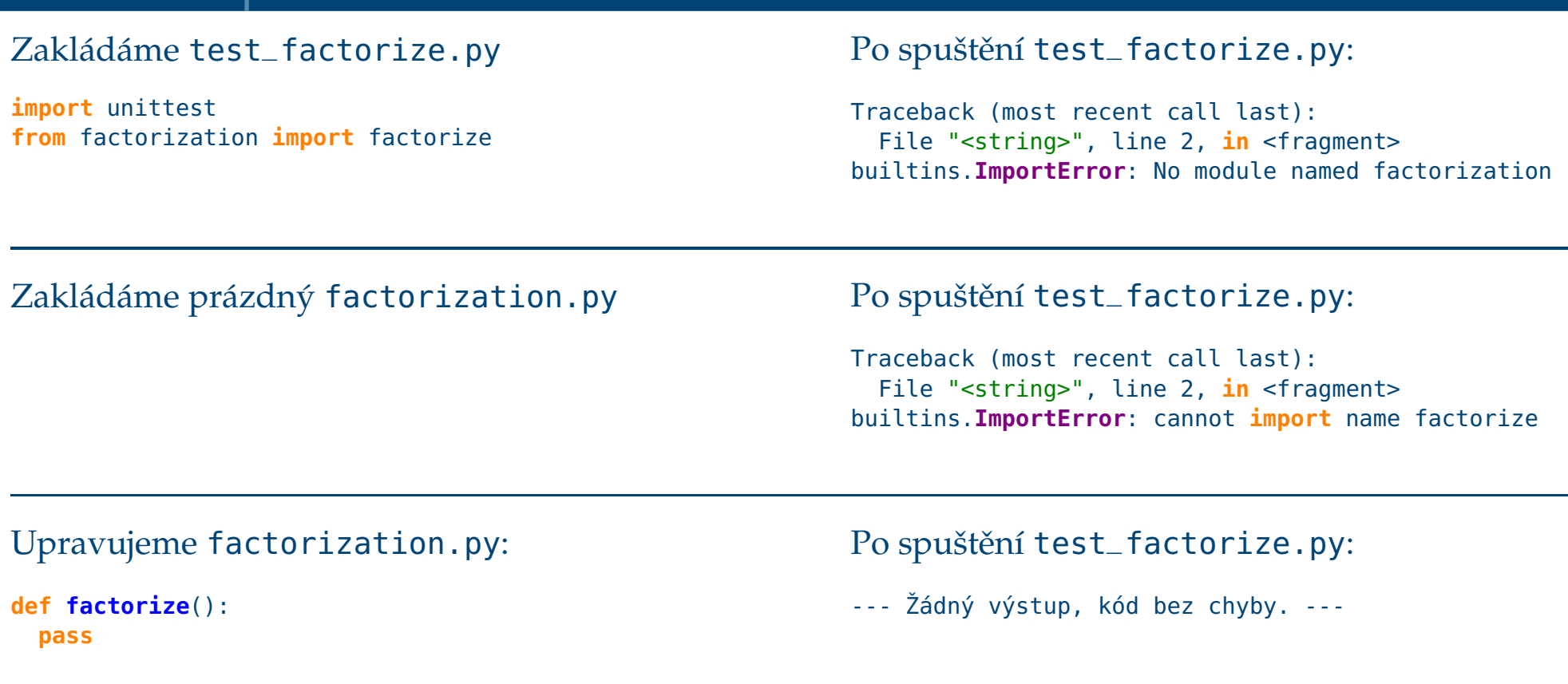

### Upravujeme test\_factorize.py

**import** unittest **from** factorization **import** factorize

```
class FactorizeTest(unittest.TestCase):
 pass
```

```
if __name__=="__main__":unittest.main()
```
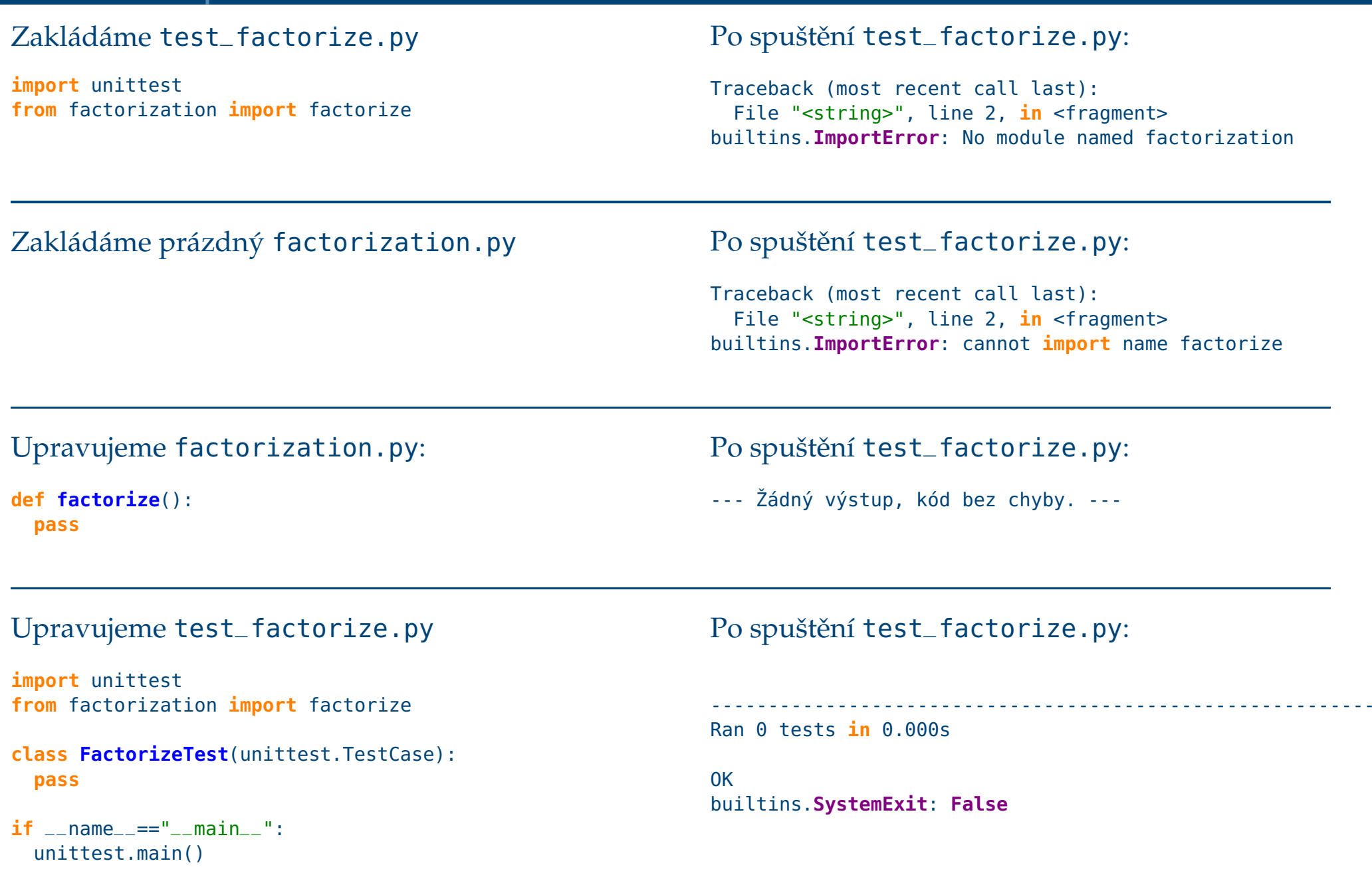

## <span id="page-59-0"></span>Upravujeme test\_factorize.py

**class FactorizeTest**(unittest.TestCase):

```
def test
_two(self):
observed = factorize(2)
 self.assertEqual(observed, [2])
```
## Upravujeme test\_factorize.py

### **class FactorizeTest**(unittest.TestCase):

```
def test
_two(self):
observed = factorize(2)
 self.assertEqual(observed, [2])
```
### $\operatorname{Po}$  spuštění <code>test $\_$ factorize.py:</code>

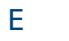

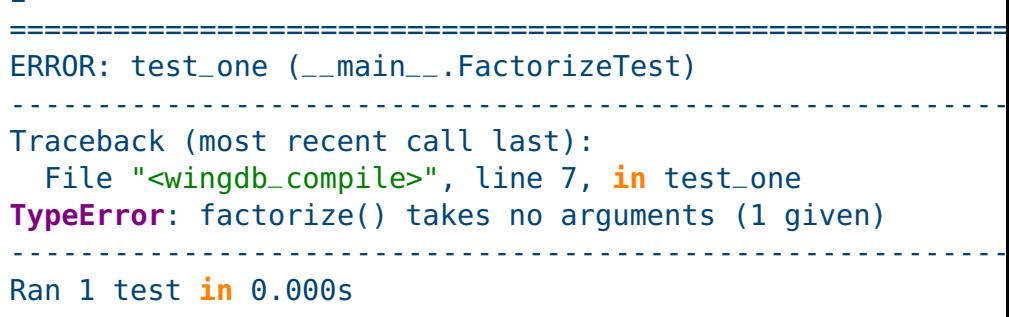

### Upravujeme factorization.py:

```
def factorize(multiple):
 pass
```
### Upravujeme test\_factorize.py

### **class FactorizeTest**(unittest.TestCase):

```
def test
_two(self):
observed = factorize(2)
 self.assertEqual(observed, [2])
```
### $\operatorname{Po}$  spuštění <code>test $\_$ factorize.py:</code>

#### E

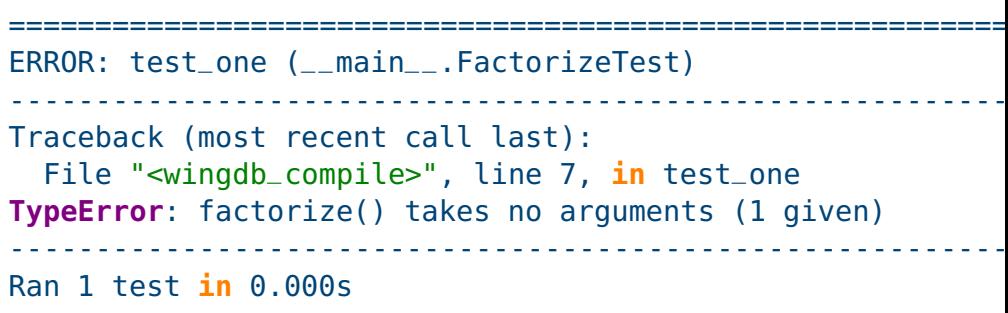

### Upravujeme factorization.py:

```
def factorize(multiple):
 pass
```
#### F

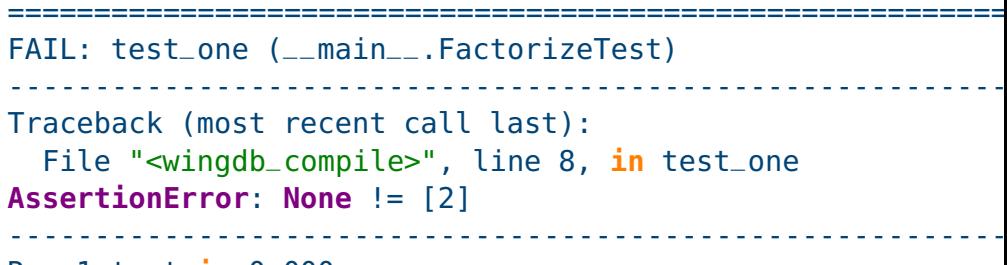

Ran <sup>1</sup> test **in** 0.000s

## Upravujeme test\_factorize.py

### **class FactorizeTest**(unittest.TestCase):

```
def test
_two(self):
observed = factorize(2)
 self.assertEqual(observed, [2])
```
### $\operatorname{Po}$  spuštění <code>test $\_$ factorize.py:</code>

#### E ==========================================================ERROR: test \_one (\_\_main\_\_.FactorizeTest) ---------------------------------------------------------- Traceback (most recent call last): File "<wingdb \_compile>", line 7, **in** test \_one **TypeError**: factorize() takes no arguments (1 given) ----------------------------------------------------------Ran <sup>1</sup> test **in** 0.000s

### Upravujeme factorization.py:

```
def factorize(multiple):
 pass
```
### ==========================================================FAIL: test \_one (\_\_main\_\_.FactorizeTest) ---------------------------------------------------------- Traceback (most recent call last): File "<wingdb \_compile>", line 8, **in** test \_one**AssertionError**: **None** != [2]

----------------------------------------------------------

### Ran <sup>1</sup> test **in** 0.000s

F

## Upravujeme factorization.py:

```
def factorize(multiple):
  return [2]
```
### Upravujeme test\_factorize.py

### **class FactorizeTest**(unittest.TestCase):

```
def test
_two(self):
observed = factorize(2)
 self.assertEqual(observed, [2])
```
### $\operatorname{Po}$  spuštění <code>test $\_$ factorize.py:</code>

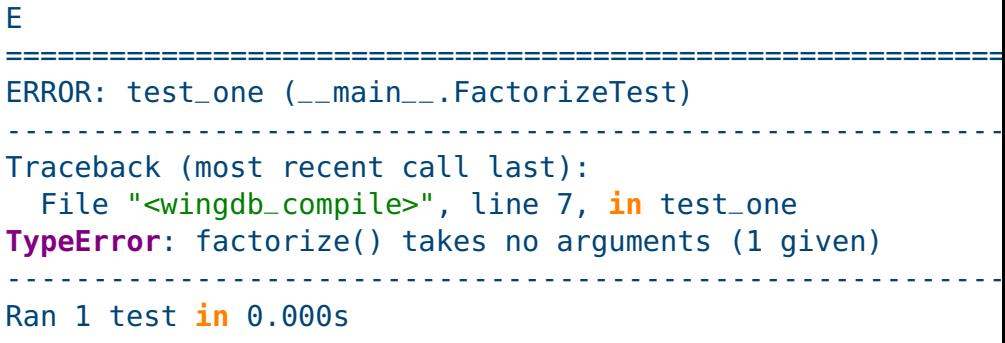

### Upravujeme factorization.py:

```
def factorize(multiple):
 pass
```
# ==========================================================

F

```
FAIL: test
_one (__main__.FactorizeTest) ---------------------------------------------------------- Traceback (most recent call last):
  File "<wingdb
_compile>", line 8, in test
_oneAssertionError: None != [2] ---------------------------------------------------------- Ran 1 test in 0.000s
```
.----------------------------------------------------------

## Upravujeme factorization.py:

```
def factorize(multiple):
  return [2]
```
Ran <sup>1</sup> test **in** 0.000s

## <span id="page-64-0"></span>Upravujeme test\_factorize.py

**def test \_three**(**self**): $observed = factorize(3)$ **self**.assertEqual(observed, [3])

## Upravujeme test\_factorize.py

**def test \_three**(**self**): $observed = factorize(3)$ **self**.assertEqual(observed, [3])

### $\operatorname{Po}$  spuštění <code>test $\_$ factorize.py:</code>

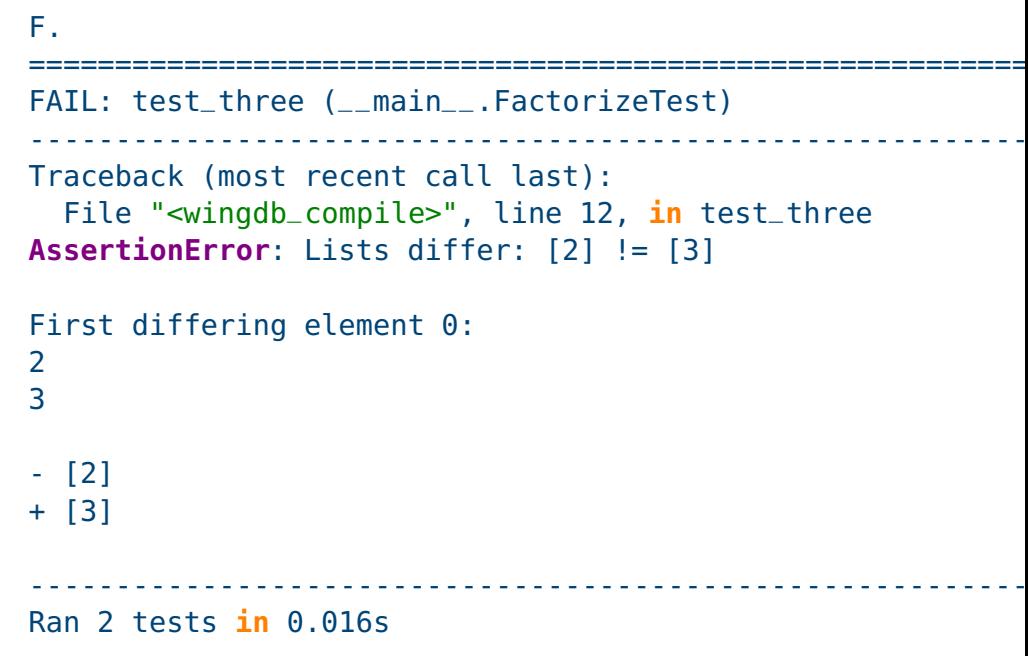

## Upravujeme factorization.py:

```
def factorize(multiple):
  return [multiple]
```
## Upravujeme test\_factorize.py

**def test \_three**(**self**): $observed = factorize(3)$ **self**.assertEqual(observed, [3])

### $\operatorname{Po}$  spuštění <code>test $\_$ factorize.py:</code>

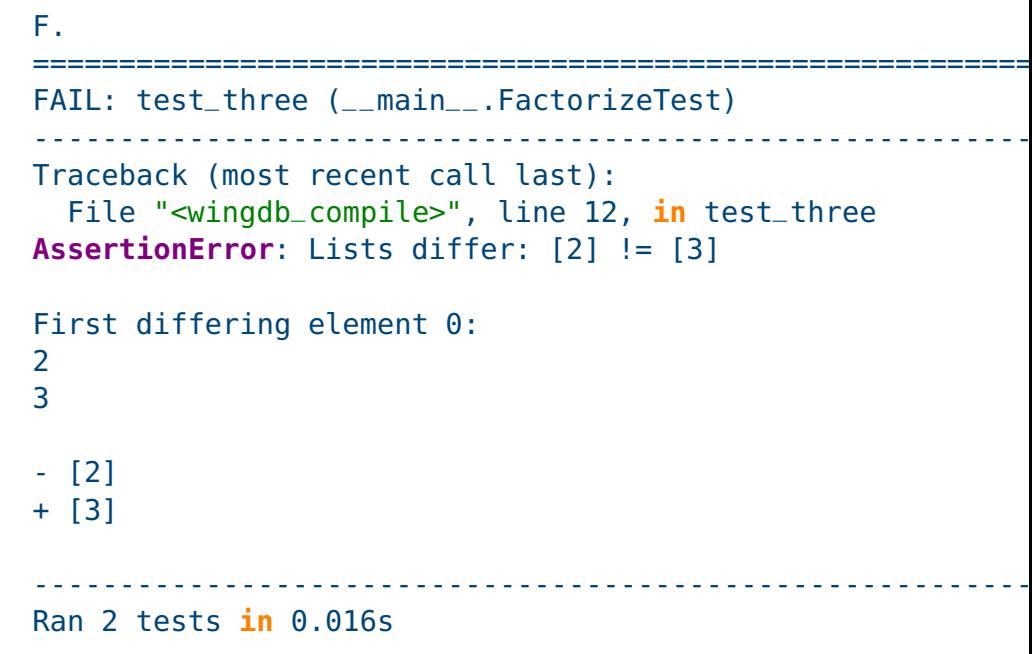

## Upravujeme factorization.py:

**def factorize**(multiple): **return** [multiple]

..----------------------------------------------------------Ran <sup>2</sup> tests **in** 0.000s

## <span id="page-67-0"></span>Upravujeme test\_factorize.py

```
def test
_four(self):observed = factorize(4)self.assertEqual(observed, [2,2])
```
## Upravujeme test\_factorize.py

```
def test
_four(self):observed = factorize(4)self.assertEqual(observed, [2,2])
```
### $\operatorname{Po}$  spuštění <code>test $\_$ factorize.py:</code>

#### F..

```

==========================================================FAIL: test
_four (__main__.FactorizeTest) ---------------------------------------------------------- Traceback (most recent call last):
   File "<wingdb
_compile>", line 16, in test
_fourAssertionError: Lists differ: [4] != [2, 2]
[...snip...]---------------------------------------------------------- Ran 3 tests in 0.000s
```
### Upravujeme factorization.py:

```
def factorize(multiple):
 factors = \lceil]
  while multiple % 2 == 0:
   factors.append(2)multiple /= 2return factors
```
### Upravujeme test\_factorize.py

```
def test
_four(self):observed = factorize(4)self.assertEqual(observed, [2,2])
```
### $\operatorname{Po}$  spuštění <code>test $\_$ factorize.py:</code>

#### F..

```

==========================================================FAIL: test
_four (__main__.FactorizeTest) ---------------------------------------------------------- Traceback (most recent call last):
  File "<wingdb
_compile>", line 16, in test
_fourAssertionError: Lists differ: [4] != [2, 2]
[...snip...]---------------------------------------------------------- Ran 3 tests in 0.000s
```
### Upravujeme factorization.py:

```
def factorize(multiple):
 factors = \lceil]
  while multiple % 2 == 0:
   factors.append(2)multiple /= 2return factors
```
#### .F.

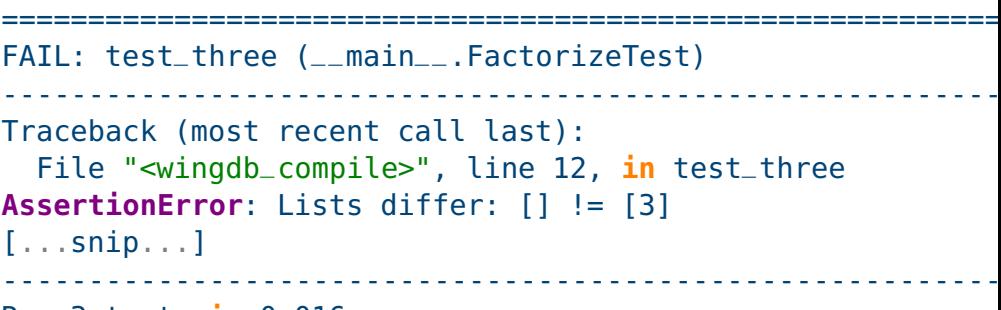

Ran <sup>3</sup> tests **in** 0.016s

## Upravujeme test\_factorize.py

```
def test
_four(self):observed = factorize(4)self.assertEqual(observed, [2,2])
```
### $\operatorname{Po}$  spuštění <code>test $\_$ factorize.py:</code>

#### F..

```

==========================================================FAIL: test
_four (__main__.FactorizeTest) ---------------------------------------------------------- Traceback (most recent call last):
  File "<wingdb
_compile>", line 16, in test
_fourAssertionError: Lists differ: [4] != [2, 2]
[...snip...]---------------------------------------------------------- Ran 3 tests in 0.000s
```
### Upravujeme factorization.py:

```
def factorize(multiple):
 factors = \lceil]
  while multiple % 2 == 0:
   factors.append(2)multiple /= 2
  return factors
```
#### .F.

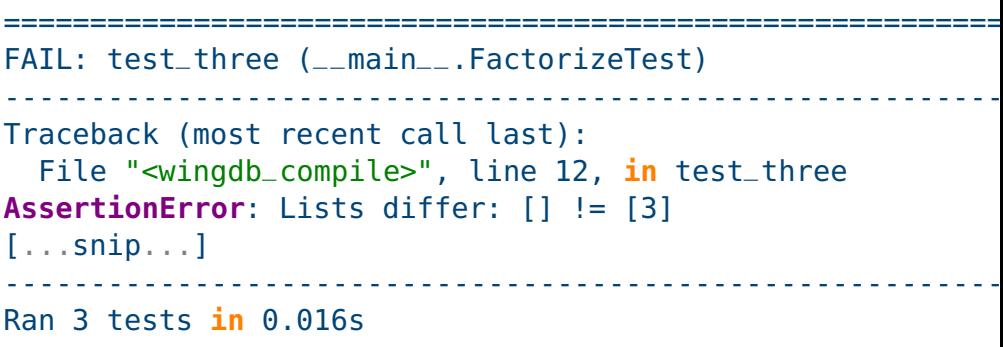

### Upravujeme factorization.py:

```
def factorize(multiple):
 factors = \lceilwhile multiple % 2 == 0:
   factors.append(2)multiple /= 2if multiple != 1:
   factors.append(multiple)return factors
```
## Upravujeme test\_factorize.py

```
def test
_four(self):observed = factorize(4)self.assertEqual(observed, [2,2])
```
### $\operatorname{Po}$  spuštění <code>test $\_$ factorize.py:</code>

#### F..

```

==========================================================FAIL: test
_four (__main__.FactorizeTest) ---------------------------------------------------------- Traceback (most recent call last):
   File "<wingdb
_compile>", line 16, in test
_fourAssertionError: Lists differ: [4] != [2, 2]
[...snip...]<u>. . . . . . . . . . .</u>
                            ---------------------------------------------------------- Ran 3 tests in 0.000s
```
### Upravujeme factorization.py:

```
def factorize(multiple):
 factors = \lceil]
  while multiple % 2 == 0:
   factors.append(2)multiple /= 2
  return factors
```
#### .F.

...

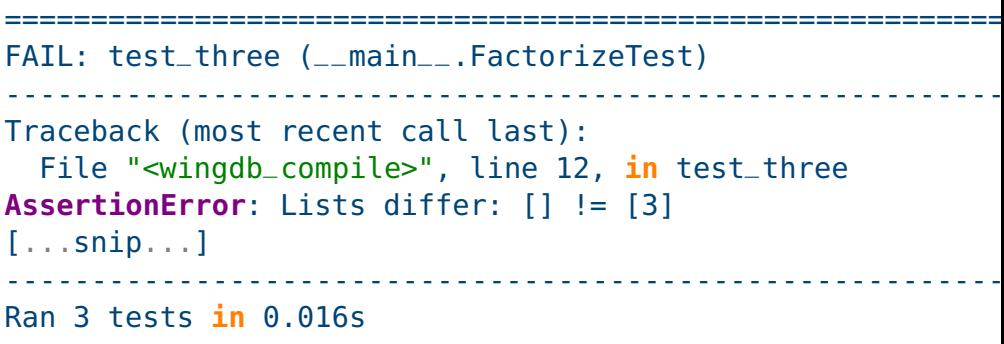

### Upravujeme factorization.py:

```
def factorize(multiple):
 factors = \lceilwhile multiple % 2 == 0:
   factors.append(2)multiple /= 2if multiple != 1:
   factors.append(multiple)return factors
```
----------------------------------------------------------

#### Ran <sup>3</sup> tests **in** 0.000s
```
def test
_five(self):observed = factorize(5)self.assertEqual(observed, [5])
```
## Upravujeme test\_factorize.py

**def test \_five**(**self**): $observed = factorize(5)$ **self**.assertEqual(observed, [5])

### Po spuštění test\_factorize.py:

....----------------------------------------------------------Ran <sup>4</sup> tests **in** 0.000s

```
def test
_six(self):
observed = factorize(6)
 self.assertEqual(observed, [2,3])
```
## Upravujeme test\_factorize.py

**def test \_six**(**self**): observed <sup>=</sup> factorize(6) **self**.assertEqual(observed, [2,3])

### Po spuštění test\_factorize.py:

.....----------------------------------------------------------Ran <sup>5</sup> tests **in** 0.000s

## Upravujeme test\_factorize.py

### $\operatorname{Po}$  spuštění <code>test $\_$ factorize.py:</code>

**def test \_six**(**self**): observed <sup>=</sup> factorize(6) **self**.assertEqual(observed, [2,3])

.....----------------------------------------------------------Ran <sup>5</sup> tests **in** 0.000s

Test faktorizace čísla 7 vynecháváme, je to stejný případ, jako pro 3 a 5.

<span id="page-77-0"></span>**def test \_eight**(**self**): observed <sup>=</sup> factorize(8) **self**.assertEqual(observed, [2,2,2])

### Upravujeme test\_factorize.py

**def test \_eight**(**self**): observed <sup>=</sup> factorize(8) **self**.assertEqual(observed, [2,2,2])

### Po spuštění test\_factorize.py:

......----------------------------------------------------------Ran <sup>6</sup> tests **in** 0.000s

```
def test
_nine(self):
observed = factorize(9)
 self.assertEqual(observed, [3,3])
```
# Upravujeme test\_factorize.py

**def test \_nine**(**self**): observed <sup>=</sup> factorize(9) **self**.assertEqual(observed, [3,3])

### Po spuštění test\_factorize.py:

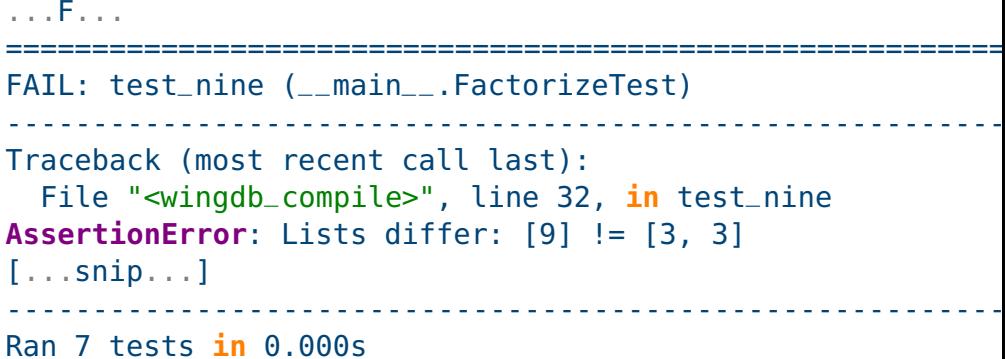

## Upravujeme test\_factorize.py

**def test \_nine**(**self**): observed <sup>=</sup> factorize(9) **self**.assertEqual(observed, [3,3])

#### $\operatorname{Po}$  spuštění <code>test $\_$ factorize.py:</code>

```
...F...

==========================================================FAIL: test
_nine (__main__.FactorizeTest) ---------------------------------------------------------- Traceback (most recent call last):
   File "<wingdb
_compile>", line 32, in test
_nineAssertionError: Lists differ: [9] != [3, 3]
[...snip...]<u>. . . . . . . . . . .</u>
                         ---------------------------------------------------------- Ran 7 tests in 0.000s
```
### Upravujeme factorization.py:

```
def factorize(multiple):
 factors = []for factor in range(2,multiple+1):
    while multiple % factor == 0:
     factors.append(factor)multiple /= factor
  return factors
```
# Upravujeme test\_factorize.py

**def test \_nine**(**self**): observed <sup>=</sup> factorize(9) **self**.assertEqual(observed, [3,3])

#### $\operatorname{Po}$  spuštění <code>test $\_$ factorize.py:</code>

```
...F...

==========================================================FAIL: test
_nine (__main__.FactorizeTest) ---------------------------------------------------------- Traceback (most recent call last):
   File "<wingdb
_compile>", line 32, in test
_nineAssertionError: Lists differ: [9] != [3, 3]
[...snip...]<u>. . . . . . . . . . . . . .</u>
                      ---------------------------------------------------------- Ran 7 tests in 0.000s
```
### Upravujeme factorization.py:

```
def factorize(multiple):
 factors = []for factor in range(2,multiple+1):
    while multiple % factor == 0:
     factors.append(factor)multiple /= factor
  return factors
```
----------------------------------------------------------Ran <sup>7</sup> tests **in** 0.015s

## Upravujeme test\_factorize.py

**def test \_nine**(**self**): observed <sup>=</sup> factorize(9) **self**.assertEqual(observed, [3,3])

#### $\operatorname{Po}$  spuštění <code>test $\_$ factorize.py:</code>

```
...F...

==========================================================FAIL: test
_nine (__main__.FactorizeTest) ---------------------------------------------------------- Traceback (most recent call last):
   File "<wingdb
_compile>", line 32, in test
_nineAssertionError: Lists differ: [9] != [3, 3]
[...snip...]<u>. . . . . . . . . . . . . . . . . .</u>
                      ---------------------------------------------------------- Ran 7 tests in 0.000s
```
### Upravujeme factorization.py:

```
def factorize(multiple):
 factors = []for factor in range(2,multiple+1):
    while multiple % factor == 0:
     factors.append(factor)multiple /= factor
  return factors
```

```
---------------------------------------------------------- Ran 7 tests in 0.015s
```
.......

✔Jsme schopni přijít na nějaký další test, kde by náš kód selhal?

# Upravujeme test\_factorize.py

**def test \_nine**(**self**): observed <sup>=</sup> factorize(9) **self**.assertEqual(observed, [3,3])

### $\operatorname{Po}$  spuštění <code>test $\_$ factorize.py:</code>

```
...F...

==========================================================FAIL: test
_nine (__main__.FactorizeTest) ---------------------------------------------------------- Traceback (most recent call last):
   File "<wingdb
_compile>", line 32, in test
_nineAssertionError: Lists differ: [9] != [3, 3]
[...snip...]<u>. . . . . . . . . . . . . .</u>
                       ---------------------------------------------------------- Ran 7 tests in 0.000s
```
### Upravujeme factorization.py:

```
def factorize(multiple):
 factors = \lceil]
  for factor in range(2,multiple+1):
    while multiple % factor == 0:
     factors.append(factor)multiple /= factor
  return factors
```

```
---------------------------------------------------------- Ran 7 tests in 0.015s
```
- ✔Jsme schopni přijít na nějaký další test, kde by náš kód selhal?
- ✔Nevadí náhodou, že jako faktory bereme všechna čísla a nikoli jen prvočísla? Jak to otestovat?

### <span id="page-85-0"></span>Stávající factorization.py:

```
def factorize(multiple):
 factors = []for factor in range(2,multiple+1):
    while multiple % factor == 0:
     factors.append(factor)
```
multiple /= factor

**return** factors

Ran <sup>7</sup> tests **in** 0.015s

----------------------------------------------------------

### Stávající factorization.py:

```
def factorize(multiple):
 factors = \lceil \cdot \rceilfor factor in range(2,multiple+1):
    while multiple % factor == 0:
      factors.append(factor)multiple /= factor
  return factors
```
Ran <sup>7</sup> tests **in** 0.015s

----------------------------------------------------------

----------------------------------------------------------

.......

```
\rm{P\check reps}aný factorization.py:
```

```
def factorize(multiple):
 factors = \lceil]
  for factor in range(2,multiple+1):
    multiple, part
_of_factors = factor
_out(multiple, factor)

factors.extend(part_of_factors)return factors
```

```
def factor
_out(multiple, factor):
 factors = \lceil]
  while multiple % factor == 0:
   factors.append(factor)multiple /= factor
  return multiple, factors
```

```
 Ran 7 tests in 0.000s
```
### Stávající factorization.py:

```
def factorize(multiple):
 factors = []for factor in range(2,multiple+1):
    while multiple % factor == 0:
     factors.append(factor)multiple /= factor
  return factors
```
Ran <sup>7</sup> tests **in** 0.015s

----------------------------------------------------------

.......

.......

```
\rm{P\check reps}aný factorization.py:
```

```
def factorize(multiple):
 factors = \lceil]
  for factor in range(2,multiple+1):
    multiple, part
_of_factors = factor
_out(multiple, factor)

factors.extend(part_of_factors)return factors
```

```
def factor
_out(multiple, factor):
 factors = \lceil]
  while multiple % factor == 0:
   factors.append(factor)multiple /= factor
```
**return** multiple, factors

```
---------------------------------------------------------- Ran 7 tests in 0.000s
```
### V tomto případě je asi první verze přehlednější než druhá.

## **TDD: Závěr**

<span id="page-88-0"></span>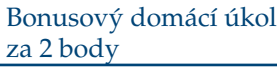

[Clean](#page-15-0) Code

- Unit [Testing](#page-32-0)
- [Testování](#page-33-0)
- [Programátorské](#page-36-0)testování
- [Automatizované](#page-37-0) testy:
- F.I.R.S.T.
- xUnit [Framework](#page-42-0)Ukázka: zlepšení
- [efektivity](#page-44-0) generátoruprvočísel
- TDD: Vývoj řízený testy
- TDD [Ukázka](#page-49-0)
- TDD [Úvod](#page-51-0)
- 
- TDD Číslo 2
- TDD Číslo 3
- TDD Číslo 4
- TDD Číslo 5
- TDD Číslo 6
- TDD Číslo 8
- TDD Číslo 9
- TDD Čistý kód
- TDD: Závěr
- ✔Testy slouží jako specifikace.
- ✔Testy slouží jako dokumentace.
- ✔Testy vám pomáhají pochopit algoritmus.
- ✔Testy pomáhají předejít zbytečným složitostem v kódu.
- ✔ Jakmile kód projde všemi testy a my nejsme schopni přijít na žádný test, při němž by kód selhal, je hotovo.
- ✔Při změnách v kódu umožňují testy zkontrolovat, zda jsme do kódu nezanesli nějakou nepředvídanou chybu.